## **REPUBLIQUE ALGERIENNE DEMOCRATIQUE ET POPULAIRE**

**الجـمـهـوريـة الجـزائـريـة الديـمـقـراطـيــة الشـعـبـيــة**

**MINISTRY OF HIGHER EDUCATION AND SCIENTIFIC RESEARCH**  $\triangle$ 

**HIGHER SCHOOL IN APPLIED SCIENCES --T L E M C E N--** 

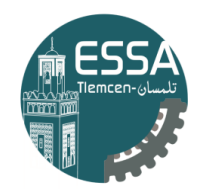

المدرسة العليا في العلوم التطبيقية École Supérieure en Sciences Appliquées

**وزارة التعليـم العالـي والبحـث العلمـي**

**المـدرسـة العليـا في العلوم التطبيقيــة -تلمسان-**

Mémoire de fin d'étude

**Pour l'obtention du diplôme de Master** 

Filière : Spécialité :

**Présenté par : Abdelhamid Fsian Mohamed Rahli**

Thème

**Calibrage dynamique d'un robot flexible à deux degrés de liberté en vue de le contrôler avec des commandes par mode glissant**

Soutenu publiquement, le 30/ 09 /2020 , devant le jury composé de :

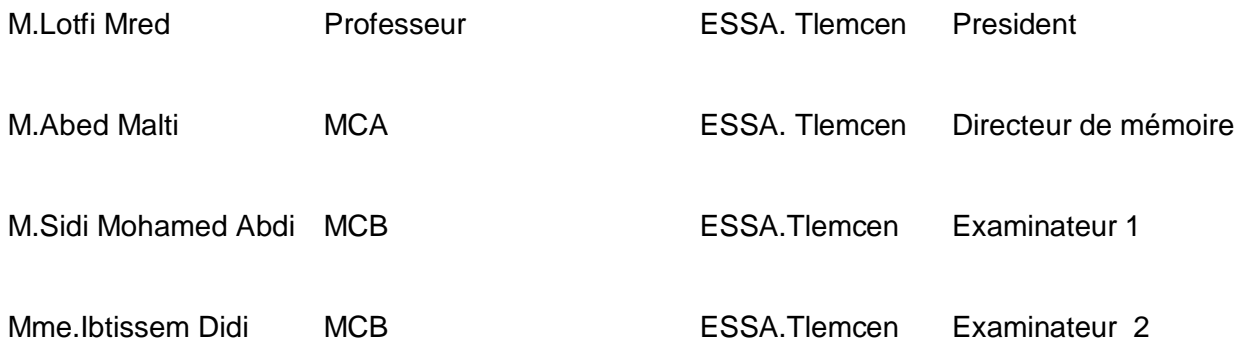

Année universitaire : 2019 /2020

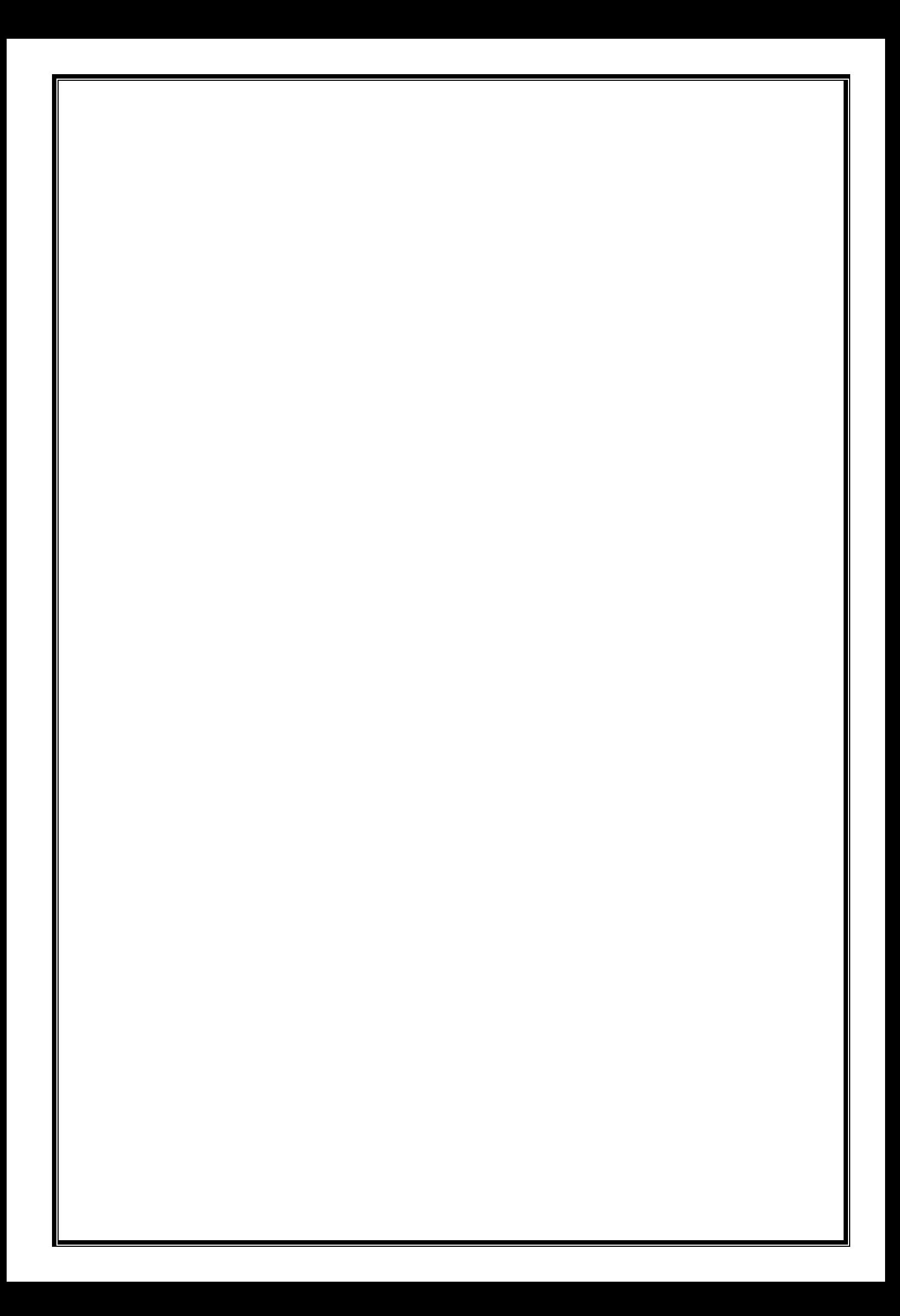

## **Remerciements :**

En premier lieu, nous remercions Dieu, le tout puissant, pour nous avoir donnés la patience, la volonté́ et la force nécessaires pour achever ce travail.

Nous adressons nos sincères remerciements et à exprimé toutes nos Gratitudes à Mr Abed Malti d'avoir accepté́ de rapporter notre thèse. Merci pour vos conseils, votre disponibilité́ et soutien dans les moments délicats.

En second lieu, nous remercions le président pour avoir accepté de juger ce travail, et les membres du jury qui ont pris de leurs temps pour lire et juger ce travail.

Nous tient à remercier nos familles de nos avoirs l'encouragement et le support moral durant toutes nos vies.

Enfin, nous conclut en remerciant nos amis et toutes autres personnes ayant participé à la réussite de ce travail.

# Table des matières

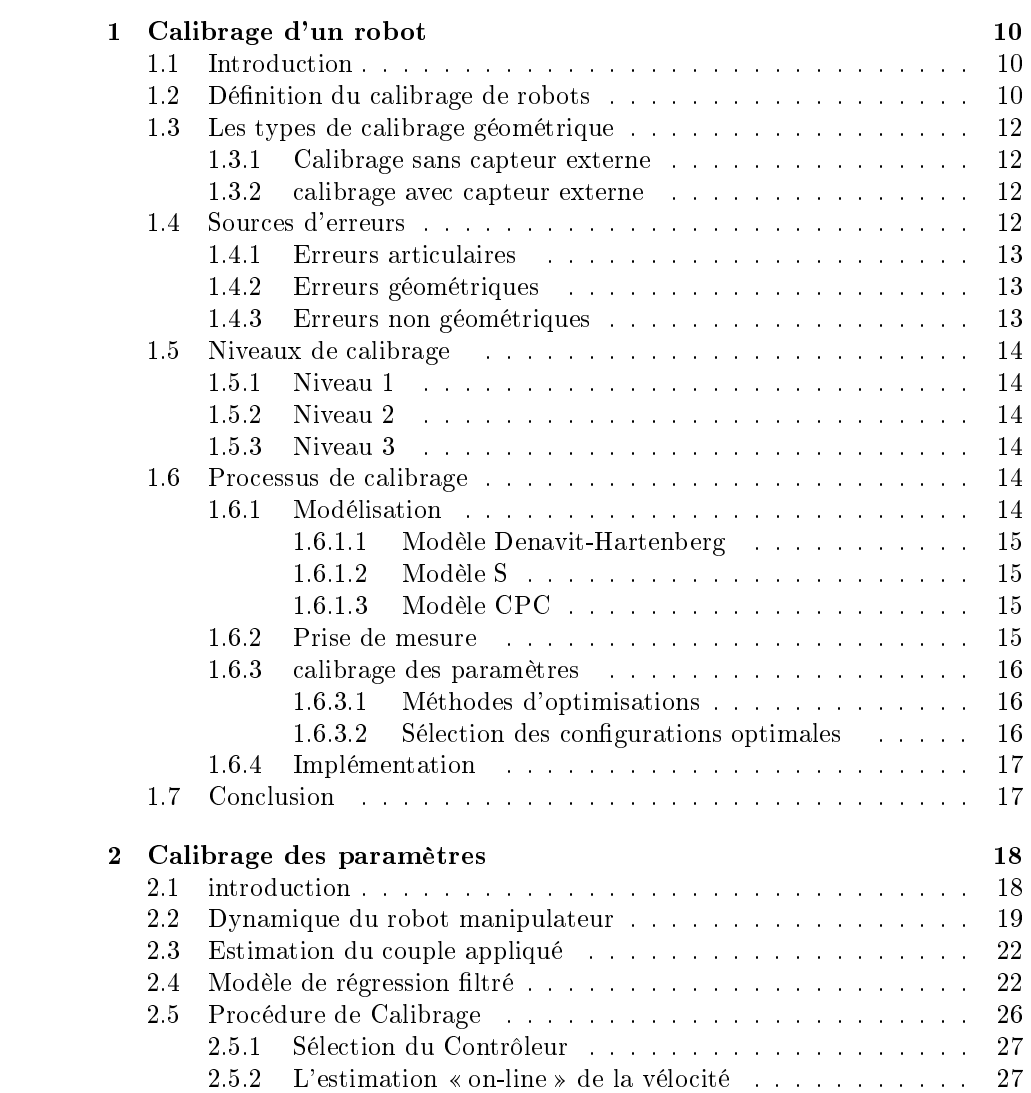

## TABLE DES MATIÈRES 2

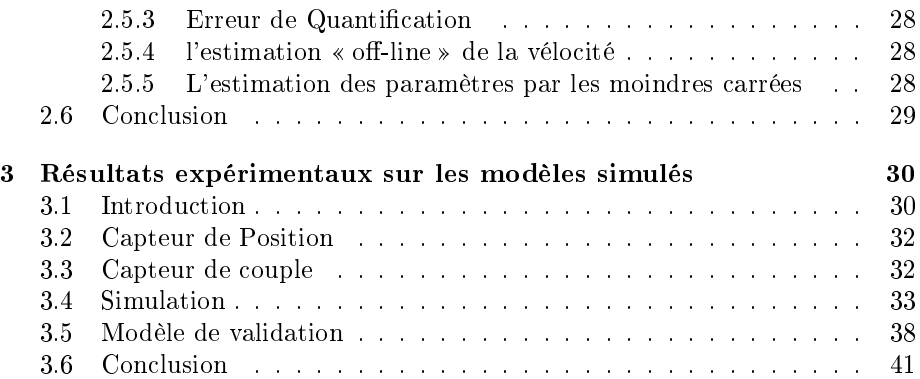

# Table des figures

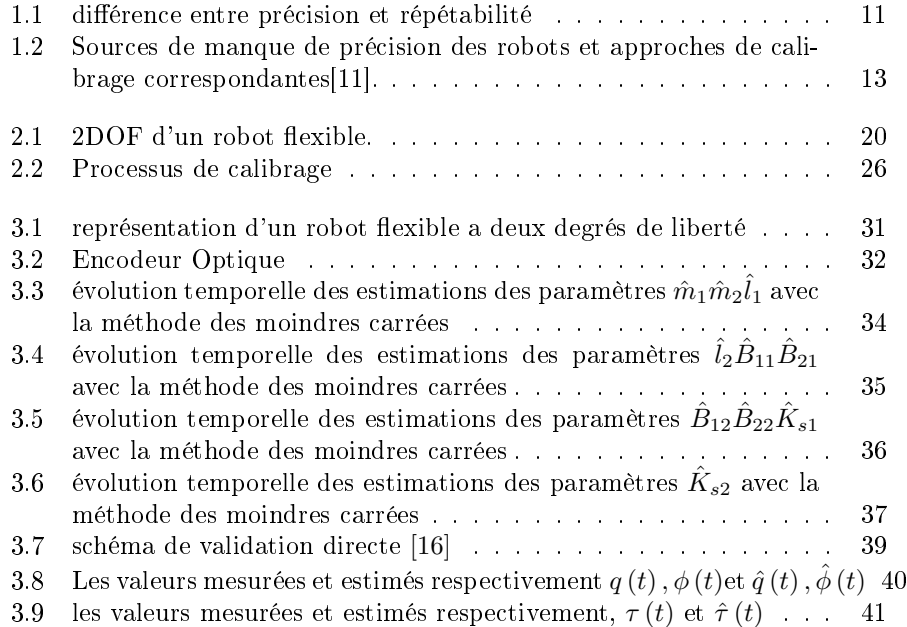

# Liste des tableaux

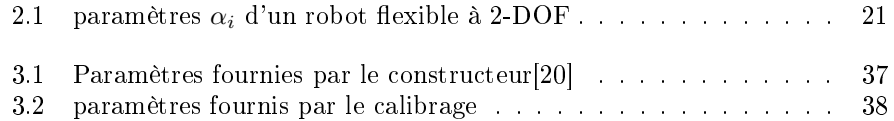

# Listes des Notations

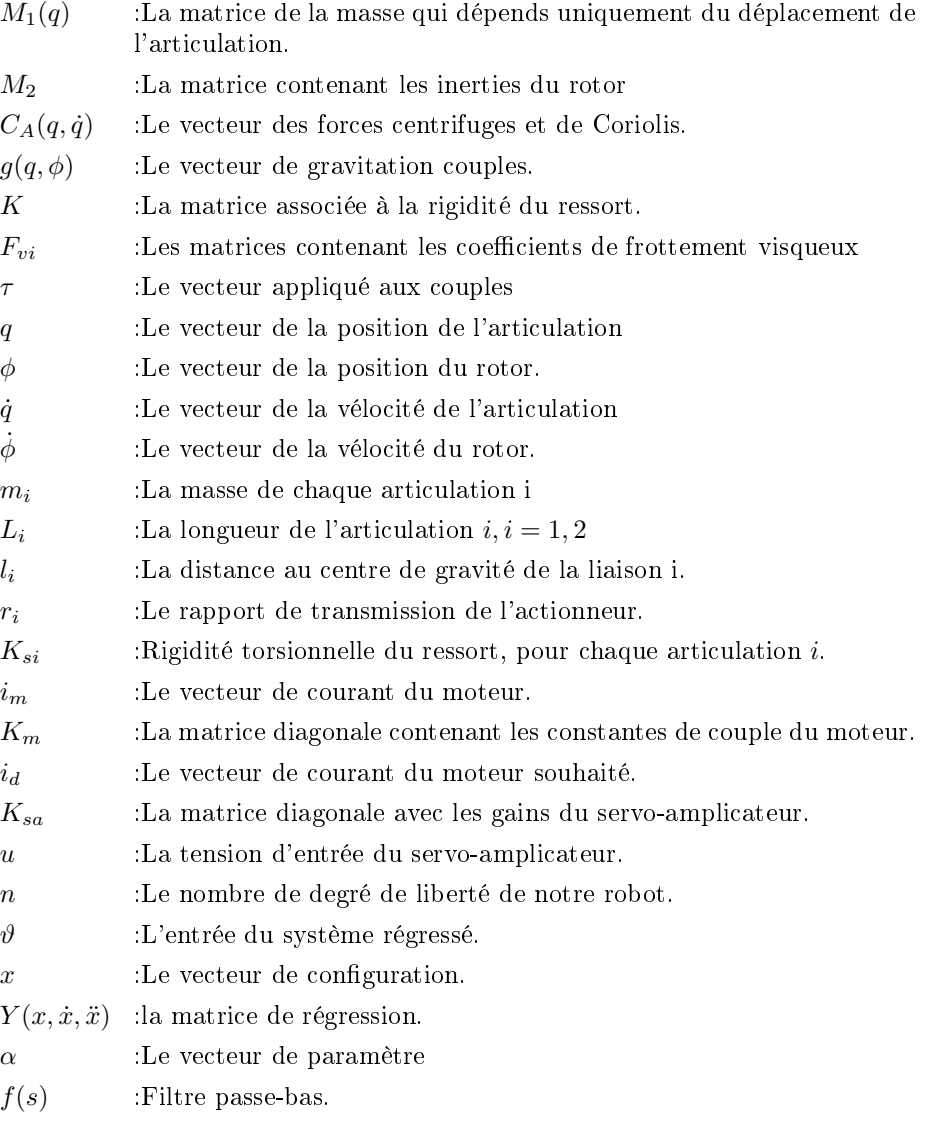

- $\lambda$  :La fréquence de coupure du filtre.
- $s$  : La variable de Laplace.
- T :Le temps d'échantillonnage.
- $\theta_{11}$  :Première position angulaire absolue de l'arbre d'entraînement (épaule) (rad).
- $\dot{\theta}_{11}$  :Vitesse angulaire absolue du premier arbre d'entraînement (épaule)  $(rad/s)$
- $\theta_{12}$  :Première position angulaire relative de l'effecteur final du liaison flexible  $(\text{rad})$ .
- $\dot{\theta}_{12}$  :Vitesse angulaire relative de l'effecteur final de la première liaison flexible  $(\text{rad/s})$ .
- $J_{11}$  : Premier moment d'inertie équivalent  $(kg.m^2)$
- $B_{11}$  :Coefficient d'amortissement visqueux équivalent du premier joint  $(N.m.s/rad)$
- $J_{12}$  :Premier effet de fin de liaison flexible Moment d'inertie équivalent (composé par le système de phase 2) (kg.m<sup>2</sup> )
- $B_{12}$  :Coefficient d'amortissement visqueux équivalent de l'effet d'extrémité du premier raccord flexible (composé avec le système de phase 2) (N.m.s/rad)
- $\theta_{21}$  :Deuxième position angulaire (coude) de l'arbre d'entraînement par rapport à la liaison 1 (rad).
- $\dot{\theta}_{21}$  :Vitesse angulaire du deuxième arbre d'entraînement (coude) par rapport à la liaison 1 (rad/s).
- $\theta_{22}$  :Position angulaire de l'effecteur de fin de deuxième liaison flexible par rapport à la liaison 1 (rad).
- $\dot{\theta}_{22}$  :Vitesse angulaire de l'effecteur de fin de deuxième liaison flexible par rapport à la liaison 1  $(rad/s)$
- $J_{21}$  :Deuxième moment d'inertie équivalent  $(kg.m^2)$
- $B_{21}$  : Coefficient d'amortissement visqueux équivalent du deuxième joint  $(N.m.s/rad)$
- $J_{22}$  :Deuxième effet de fin de liaison flexible Moment d'inertie équivalent  $(kg.m^2)$
- $B_{22}$  :Coefficient d'amortissement visqueux équivalent de l'effet d'extrémité du deuxième raccord flexible  $(N.m.s/rad)$
- g :Accélération due à la pesanteur  $(m/s^2)$

# Listes des Abréviations

IR : Industriel Robot DH : Denavit Hartenberg

## Résumé

Ce travail a pour but de présenter la procédure de calibrage d'un robot de deux degrés de liberté à articulations flexibles en supposant que le calibrage géométrique est fait. L'avantage majeure de cette procédure de calibrage, réside dans l'obtention des paramètres en une seule et unique expérimentation. La méthode repose sur le modèle filtré du robot, pour qui la mesure de l'accélération n'est pas requise. Le modèle filtré sera exprimé dans une forme dite de régression, qui permettra l'application de la procédure de calibrage suivant l'algorithme des moindres carrées.

## Introduction générale

L'utilisation croissante de la robotique dans les domaines industriel, médical et militaire doit satisfaire une exigence de précision de plus en plus forte.

Pour résoudre ce problème, l'utilisateur du robot effectuera un calibrage. En bref, le calibrage consiste à identifier les paramètres du modèle mathématique d'un robot pour réduire ses erreurs de précision. Afin d'identifier ces paramètres, il est nécessaires de comparer les prédictions fournies par le modèle mathématique nominal avec les résultats de mesure récoltées expérimentalement. Par conséquent, le calibrage peut améliorer la précision sans changer la conception ou le système de contrôle du robot.

Le but de cette recherche est de contribuer à améliorer la précision absolue d'un robot flexible à deux degrés de liberté. Cette méthode comprend le calibrage des valeurs des paramètres du robot afin d'améliorer la correspondance entre le robot réel et le modèle mathématique utilisé par son contrôleur par programmation dans le logiciel MATLAB.

Dans le but de répondre aux objectifs, ce mémoire a été subdivisé en cinq chapitres principaux :

Le premier chapitre constitue la revue de la Littérature en ce qui englobe le calibrage de robots

Le deuxième chapitre englobe les développement mathématiques ainsi que le processus pour le calibrage des paramètres de notre robot

Le troisième chapitre englobe les résultats de simulations correspondantes aux calibrage des paramètres de notre robot manipulateur.

Finalement, ce travail est clôturé par une conclusion générale qui résume les résultats obtenus par simulation et présente

Les travaux de simulation réalisés dans ce projet sont effectués à l'aide du logiciel MATLAB.

## Chapitre 1

## Calibrage d'un robot

## 1.1 Introduction

Ce chapitre est divisé en six parties principales. Tout d'abord, la dénition de calibrage, puis les types de calibrage géométrique. Ensuite, les diérentes sources d'erreur qui affectent la précision du robot sont introduites. De plus, les niveaux de calibrage associés sont introduits. En effet, le processus de calibrage complet est présenté, soit la modélisation, la prise de mesures, l'identification des paramètres et leurs mise en œuvre. Enfin, la conclusion qui résume le chapitre.

### 1.2 Définition du calibrage de robots

Le calibrage de robots est un processus utilisé pour améliorer la précision des robots, en particulier les robots industriels qui sont hautement reproductibles mais pas précis. Le calibrage de robot est le processus de calibrage de certains paramètres dans la structure cinématique d'un robot industriel, tels que la position relative des liens du robot, selon le type d'erreurs modélisées. Le calibrage peut être classé de trois manières diérentes.Le calibrage de niveau 1 ne modélise que les diérences entre les valeurs de déplacement conjointes réelles et déclarées (également connues sous le nom de maitrise). Le calibrage de niveau 2, également appelé calibrage cinématique, en ce qui concerne Le calibrage géométrique complet du robot qui comprend les décalages angulaires et les longueurs de joint. Le calibrage de niveau 3, également appelé Le calibrage non cinématique, modélise les erreurs autres que les défauts géométriques tels que la rigidité, la conformité des joints et le frottement. Les calibrages de niveau 1 et de niveau 2 sont souvent suffisants pour la plupart des besoins pratiques  $\|11\|$ .

Le calibrage paramétrique du robot est le processus de détermination des valeurs réelles des paramètres cinématiques et dynamiques d'un robot industriel (IR). Les paramètres cinématiques décrivent la position et l'orientation relatives des liens et des articulations dans le robot tandis que les paramètres dynamiques décrivent les masses des bras et des articulations et le frottement interne.

Le calibrage robotique non paramétrique contourne l'identification des paramètres. Utilisé avec des robots série, il est basé sur la compensation directe des erreurs cartographiées dans l'espace de travail. Utilisé avec des robots parallèles, Le calibrage non paramétrique peut être effectué par la transformation de l'espace de configuration.

Le calibrage des robots peut remarquablement améliorer la précision des robots programmés hors ligne. Un robot calibré a une précision de positionnement absolue et relative plus élevée qu'un robot non calibré ; c'est-à-dire que la position réelle de l'effecteur terminal du robot correspond mieux à la position calculée à partir du modèle mathématique du robot. La précision de positionnement absolue est particulièrement pertinente dans le cadre de l'interchangeabilité des robots et de la programmation hors ligne des applications de précision. Outre l'étalonnage du robot, Le calibrage de ses outils et des pièces avec lesquelles il travaille (ce que l'on appelle calibrage des cellules) peut minimiser les inexactitudes et améliorer la sécurité des processus [14].

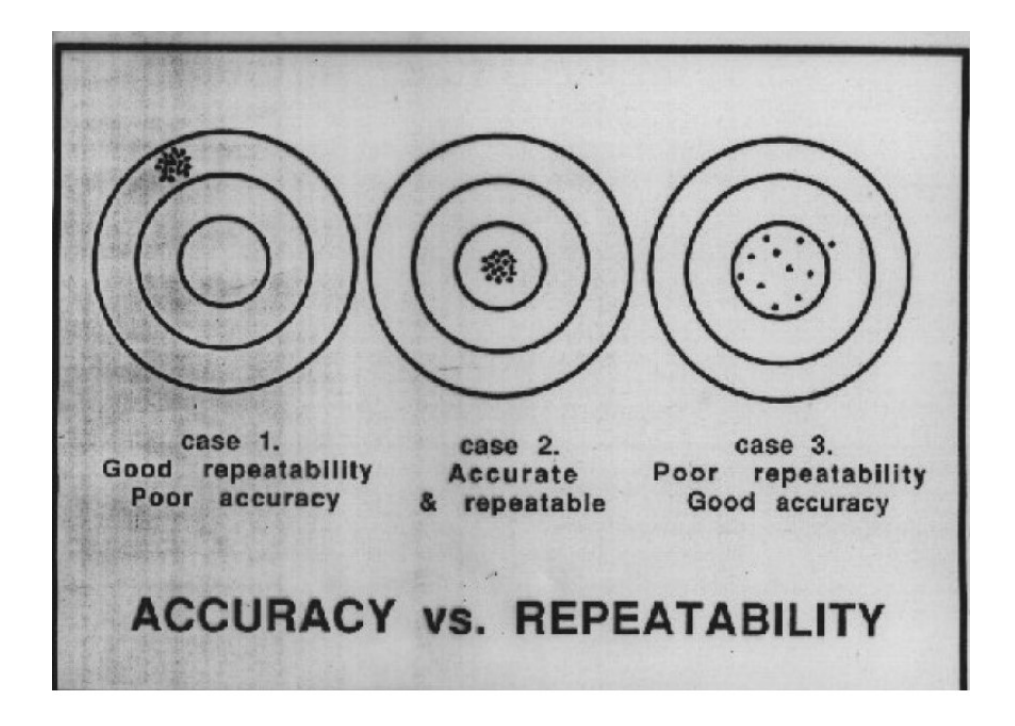

FIGURE 1.1 - différence entre précision et répétabilité

.

### 1.3 Les types de calibrage géométrique

Ils se distingues en deux types distinct qui sont[2] :

#### 1.3.1 Calibrage sans capteur externe

Il s'agit d'une méthode de calibrage dite autonome, car on n'a pas besoin d'un capteur externe pour effectuer cette opération. Néanmoins il est nécessaire de s'accommoder d'une contrainte avec au moins un degré de liberté de l'effecteur par une liaison physique avec l'environnement.

Toutes les méthodes de ce type donnent une seule information qui est le vecteur des variables articulaires relevé dans différentes configurations.

#### 1.3.2 calibrage avec capteur externe

La principale alternative à la méthode de calibrage basée sur un modèle est la méthode de calibrage statistique. Pour cette méthode, le manipulateur est commandé en plusieurs points et la position réelle est mesurée pour chaque point. Ces points sont répartis uniformément pour couvrir toute la zone de travail en cours de calibrage. À partir de ces deux ensembles de valeurs (les valeurs conjointes commandées et les positions réelles), un mappage peut être déterminé en faisant un ajustement des moindres carrés sur les données. C'est à dire. il en résulte une matrice de calibrage qui mappe une position aux valeurs communes. Une autre alternative consiste à avoir une table de recherche directe et à effectuer une interpolation linéaire entre les points calibrés.

#### Les méthodes statistiques présentent les avantages suivants

- 1. la stabilité des représentations paramétriques ne pose aucun problème.
- 2. cette méthode peut prendre en compte des sources d'erreur qui ne sont pas dues à des erreurs de paramètres de joint géométrique, elle peut donc être plus précise.
- 3. une fois calibré, les calculs de positions peuvent être plus rapides.

### 1.4 Sources d'erreurs

Les principales sources d'erreurs qui influent la précision d'un robot sériel peuvent être classées en trois catégories : erreurs articulaires, erreurs géométriques et erreurs non géométriques comme indique la figure ci-dessous [5] :

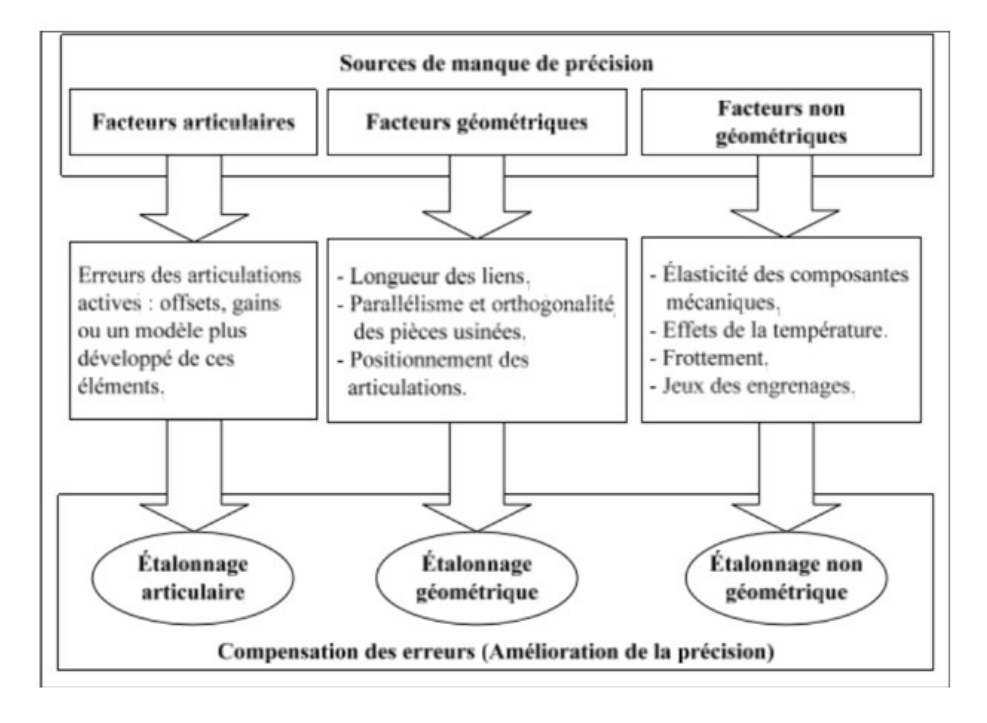

FIGURE 1.2 – Sources de manque de précision des robots et approches de calibrage correspondantes[11].

#### 1.4.1 Erreurs articulaires

Les erreurs articulaires sont provoquées par l'imprécision qui peut exister dans les encodeurs des articulations actives. Il y a toujours une erreur de déphasage entre la valeur de l'encodeur et la position du moteur qu'elles représentent. Ce type d'erreur est Parmi les plus grandes sources d'erreur qui affecte la répétabilité d'un robot [15].

#### 1.4.2 Erreurs géométriques

Les erreurs géométriques expriment les différences entre les valeurs qui décrivent les composantes du robot dans le contrôleur (les paramètres nominaux du modèle cinématique) et leur valeur réelle. Elles peuvent être causées par les tolérances de fabrication des composantes et les étapes d'assemblage du robot. La source principale des erreurs de précision est les erreurs géométriques [15].

#### 1.4.3 Erreurs non géométriques

Les causes principales de cette source d'erreur sont la compliance des engrenages et des liens, les jeux mécaniques dans les engrenages et la dilatation des composantes causés par la température [15].

#### 1.5 Niveaux de calibrage

Le choix du niveau du calibrage est une étape importante. Plus le modèle mathématique du robot étudié prend en compte les diérents types d'erreurs, les résultats après calibrage seront meilleurs. À chacune des sources d'erreurs mentionnées dans la section précédente est associé un niveau de calibrage.

#### 1.5.1 Niveau 1

Le calibrage de niveau 1 prend en compte les sources d'erreurs articulaires. Le but est d'augmenté la précision de robot en identifiant la relation correcte entre le signal produit par le capteur de déplacement du joint et le déplacement réel du joint. Ainsi, le calibrage de ce niveau est souvent limité uniquement à ajouter des paramètres de gain et d'offset.

#### 1.5.2 Niveau 2

Le calibrage de niveau 2 est également appelé étalonnage géométrique. Il correspond au calibrage complet de la cinématique du robot. Il est aussi exclu les erreurs liées à la répétabilité. Il permet d'augmenter la précision de robot en identifiant les paramètres qui décrivent la géométrie du robot.

#### 1.5.3 Niveau 3

Le calibrage de niveau 3 est souvent appelé calibrage non géométrique. Le calibrage de niveau 3 est généralement associé à un calibrage de niveau 2 et 1. Il permet d'augmenter la précision de robot en ajoutant un ou plusieurs paramètres non géométriques dans le modèle mathématique du robot.

## 1.6 Processus de calibrage

L'objectif du calibrage est d'identifier et de corriger les erreurs géométriques du robot et ainsi améliorer la précision absolue de la pose. En général, le processus du calibrage à n'importe quel niveau se fait en quatre étapes : la modélisation, la prise de mesures, l'identification des paramètres et la compensation. Chaque étape est présentée en détail dans les prochaines sous-sections.

#### 1.6.1 Modélisation

La modélisation permet d'identifier la physionomie du robot ainsi que les caractéristiques de sa cinématique. Dans cette étape, il y a plusieurs techniques de modélisation, chacune possédant leurs forces et leurs faiblesses.

C'est la première étape du calibrage, la modélisation consiste à créer un modèle mathématique qui doit être aussi proche que possible du modèle réel. Il existe plusieurs méthodes de modélisation, mais le modèle le plus discuté dans la littérature est le modèle de robot en série utilisant la méthode Denavit-Hartenberg (DH) ). Dans la littérature, plusieurs modèles sont utilisés et les principaux sont présentés ci-dessous.

#### 1.6.1.1 Modèle Denavit-Hartenberg

L'une des méthodes de modélisation les plus populaires est la méthodes proposée à l'origine par Denavit et Hartenberg en 1955, généralement appelée méthode D-H. Cette méthodes suit un processus simple qui permet d'attribuer systématiquement la référence à chaque articulation du robot. Ces référentiels sont liés par quatre paramètres, et une matrice de transformation uniforme de paramètres reliant deux référentiels consécutifs peut être dénie.

Les chercheurs ont utilisé le modèle D-H pour l'étalonnage. Cependant, lorsque deux axes consécutifs sont parallèles ou quasi-parallèles, ces modèles auront des problèmes connus au stade de la reconnaissance. En effet, les modèles ne sont pas proportionnels. De plus, bien que la représentation linéaire de DH soit la plus petite, cette représentation est inhérente la singularité l'empêche de devenir un modèle idéal [1].

#### 1.6.1.2 Modèle S

Stone est introduit le modèle S, qui décrit la relation entre deux cadre de référence continus à travers six paramètres. Selon lui, ce modèle complet peut corriger le problème des axes quasi-parallèles, a moins de restrictions sur l'attribution des repères, et peut identifier des paramètres en se décomposant en petits sous ensemble. De même, une fois les paramètres identiés, ils peuvent être facilement convertis en paramètres DH pour la mise en œuvre [1].

#### 1.6.1.3 Modèle CPC

Le modèle CPC ajoute deux paramètres au modèle DH pour compenser l'incomplétude et la discontinuité de modèle DH, mais il y a un problème singulier. Afin d'éliminer le problème singulier lors de la construction du modèle d'erreur, le modèle CPC est simplié. Et a proposé un modèle CPC améliorer, à savoir le modèle MCPC. Le modèle MCPC conserve les caractéristiques de complétude et de continuité du modèle CPC et il utilise six paramètres pour décrire la transformation entre le système de coordonnées de l'effecteur final et le système de coordonnées de l'outil [1].

#### 1.6.2 Prise de mesure

La deuxième étape du processus consiste à effectuer des mesures pour identifier les paramètres. Au fil des ans, les chercheurs ont créé et utilisé de nombreux types de systèmes de mesure et diérentes méthodes pour calibrer des robots industriel. Pour plus de clarté, les principaux travaux de la littérature sont regroupés par type d'instrument ou méthode de mesure.

#### 1.6.3 calibrage des paramètres

Les paramètres de calibrage sont au cœur de notre processus . Cette étape comprend la détermination des meilleurs paramètres en fonction du modèle installé et des valeurs de mesure collectées pour réduire l'erreur de position du robot, et dans certains cas, elle peut également réduire l'erreur de direction du robot. Il existe plusieurs méthodes d'optimisation pour identifier les paramètres du robot [16].

Dans les sections suivantes, les méthodes les plus couramment utilisées dans la littérature seront présentées.

#### 1.6.3.1 Méthodes d'optimisations

Méthode des moindres carré La méthode des moindres carrés peut déterminer la solution approximative d'équation surdéterminées. Cela nécessite de collecter toutes les mesures et d'essayer de minimiser la somme des erreurs quadratiques [16].

Les chercheurs ont appliqué plusieurs variantes dans la littérature. La méthode la plus utilisée depuis nombreuses années est toujours la méthode ordinaire des moindres carrés.

De plus, d'autres chercheurs utilisent les moindres carrés pondérés. L'avantage de cette variante est que chaque paramètre n'a pas la même importance, car il est bien connu que les erreurs angulaires ont un impact plus important sur la précision que les erreurs dimensionnelles. Cependant, il est nécessaire de connaitre la matrice de covariance qui est difficile à trouver.

Filtre de Kalman La méthode de calibrage du filtre de Kalman est une technique récursive qui permet d'estimer l'état du processus de bruit en temps discret à partir de la valeur mesurée actuelle et de l'état précèdent. Par conséquent, il n'est pas nécessaire d'enregistrer toutes les mesures avant de procéder à l'identification. Le filtre de Kalman convient aux équations linéaires et non linéaires. Ce dernier est utilisé dans de multiples taches d'étalonnage [13].

#### 1.6.3.2 Sélection des configurations optimales

Dans le domaine de l'étalonnage de robot en série, les indicateurs de réglage et d'observabilité sont les principaux critères utilisés pour aider les utilisateurs à choisir un ensemble de mesures approprié pour le processus de calibrage.

Conditionnement Le conditionnement d'une matrice permet de quantifier la sensibilité de l'algorithme de reconnaissance des moindres carrés aux erreurs de modélisation et au bruit de mesure. Le traitement conditionnel peut également évaluer la complexité des calculs numériques nécessaires pour résoudre le problème. Le conditionnement nécessite d'évaluer les valeurs singulières de la matrice. Ces valeurs sont obtenues à partir d'un algorithme qui décompose la matrice en valeurs singulières.

Indice d'observabilité L'indice d'observabilité est une valeur numérique très similaire à l'ajustement, et peut évaluer la qualité des informations fournies par un ensemble de configuration pour l'étape de calibrage des paramètres du modèle. L'indice d'observabilité est calculé sur base de la valeur singulière de la matrice de calibrage jacobienne.

#### 1.6.4 Implémentation

La dernière étape du processus de calibrage consiste à exécuter les paramètres identiés dans le commande du robot. Malheureusement, le fabriquant du robot ne donnant pas accès aux paramètres internes du contrôleur, il est généralement impossible pour les chercheurs d'effectuer cette étape.

## 1.7 Conclusion

Ce chapitre présente les bases théoriques de calibrage des robots. Évidemment, la plupart des concepts ont été déterminés depuis le premier article au début des années 80, et les progrès dans ce domaine se situent principalement dans les nouvelles méthodes produites par des équipements de mesure plus précis. Il existe également une tendance à rechercher des procédures qui ne nécessitent pas l'utilisation d'un équipement de mesure couteux. Les caméras et autres équipements utilisés dans le domaine de la photogrammétrie semblent être l'un des équipement les plus populaires. L'un des intérêts techniques est qu'il existe de nombreux paramètres internes des caméras industrielles qui ne nécessitent pas de calibrage particulier.

## Chapitre 2

## Calibrage des paramètres

### 2.1 introduction

Il est bien connu que, dans le contrôle des systèmes robotiques, un contrôleur basé sur un modèle qui utilise des paramètres précis d'installation est capable d'effectuer des tâches exigeantes nécessitant des mouvements rapides et précis ; à noté qu'il soit courant que les paramètres du système ne soient pas fournis par le fabricant ou que ces informations soient incomplètes. Inversement, les contrôleurs basés sur des modèles sont dans de nombreux cas sensibles aux incertitudes des paramètres[13] et cette sensibilité est particulièrement sévère dans les tâches impliquant des mouvements à grande vitesse. Par conséquent, il est très utile d'avoir une description précise des paramètres du modèle dynamique pour l'évaluation expérimentale et la mise en œuvre en temps réel dans les systèmes robotiques.

Les paramètres de la dynamique : le modèle peut être obtenu par mesure directe des propriétés physiques du système, par logiciel de conception assistée par ordinateur et par méthodes d'identification des paramètres.[1] Le calibrage des paramètres consiste à obtenir les propriétés dynamiques, caractérisées comme paramètres constants, d'un modèle mathématique à partir de données expérimentales. Un schéma de calibrage classique pour estimer ces paramètres est l'algorithme des moindres carrés, qui peut être étudié en détail dans ce qui suivra.

Les implémentations en temps réel permettent de vérifier les résultats théoriques au moyen de l'application des algorithmes développés dans des systèmes réels, en comparant les résultats expérimentaux avec ceux obtenus par des simulations informatiques [10] et résultant en un renforcement des connaissances théoriques acquises. Un outil pédagogique en temps réel a été conçu par [9] pour contrôler un robot à liaison unique, soulignant l'importance d'un contrôleur en temps réel. Cependant, certains problèmes doivent être rencontrés pour réussir une application pratique, par exemple les erreurs de quantification introduites par les capteurs de position, manque de capteurs de vitesse, estimation de vitesse bruyante et effets non linéaires introduits par un servo-amplificateur. Les perturbations susmentionnées sont présentes lorsqu'un algorithme de calibrage de paramètres est mis en œuvre pour un système réel et que les performances de l'algorithme de calibrage peuvent être affectées de manière défavorable. Par conséquent, un traitement des données expérimentales est nécessaire pour réduire les incertitudes dans l'estimation des paramètres et garantir que les paramètres obtenus sont suffisamment précises.

De nos jours, MATLAB / Simulink est devenu l'outil le plus largement utilisé dans des disciplines telles que le contrôle, l'identification et le traitement du signal. Il peut être utilisé pour fournir une interface de programmation de schéma de principe simple pour la modélisation, la simulation et l'analyse de systèmes dynamiques ; par exemple. MATLAB / Simulink a été utilisé pour identifier les paramètres de circuit équivalents d'un moteur à induction [3] et pour estimer les paramètres d'un système d'espace d'état du second ordre avec un algorithme des moindres carrés.[7][13] Les avantages de l'utilisation de Simulink au domaine de recherches sont décrits par . [9] .

Le travail suivant à été fortement inspiré des œuvres de[13], [16], ainsi que du travail de [11], et sera structuré comme suit :

- 1. Le modèle mathématique est donné [13]
- 2. Un modèle de régression filtré est introduit afin d'exclure les mesures d'accélérations.
- 3. La procédure de calibrage sera implémenté, et le signaux de position ainsi que le couple (force) sont acquises.
- 4. Le signal de position est filtré, et la vitesse est estimé en utilisant un algorithme de dérivations discret selon [13].
- 5. L'algorithme des moindres carrées sera appliqué, et les paramètres estimés seront obtenues.
- 6. Enfin, les paramètres estimés seront validés en comparant les résultats de la simulation et l'expérience du système identié.

## 2.2 Dynamique du robot manipulateur

Nous considérons un robot flexible de deux degrés de liberté (2DOF) comme montré dans la figure  $(2.1)$ , qui l'équation dynamique qui régit le système décrite à l'aide des formules d'Euler-Lagrange [16] :

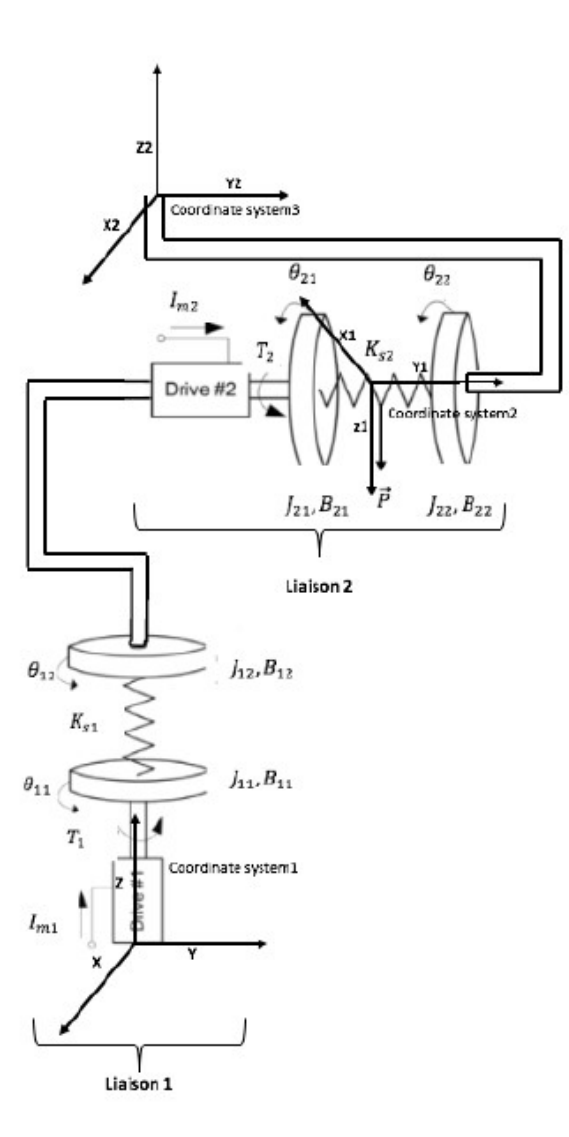

FIGURE  $2.1 - 2DOF$  d'un robot flexible.

$$
\begin{cases}\nM_1(q)\ddot{q} + C_A(q, \dot{q})\dot{q} + F_{v1}(q) + g(q, \phi) + k[q - \phi] &= 0 \\
M_2 \ddot{\phi} + F_{v2}(\dot{\phi}) + K[\phi - q] &= \tau\n\end{cases}
$$
\n(2.1)

$$
q = \begin{bmatrix} \theta_{11} & \theta_{21} \end{bmatrix}^T \epsilon \mathbb{R}^n \tag{2.2}
$$

$$
\phi = \left[ \begin{array}{cc} \theta_{12} & \theta_{22} \end{array} \right]^T \epsilon \mathbb{R}^n \tag{2.3}
$$

$$
M_{1}(q) = \begin{bmatrix} \alpha_{1}\alpha_{3}^{2} + J_{12} + J_{22} + \alpha_{2} (L_{1}^{2} + \alpha_{4}^{2}) + 2\alpha_{2}L_{1}\alpha_{4}\cos(\theta_{21}) & \alpha_{2}L_{1}\alpha_{4}\cos(\theta_{21}) + \alpha_{2}\alpha_{4}^{2} + J_{22} \\ \alpha_{2}L_{1}\alpha_{4}\cos(\theta_{21}) + \alpha_{2}\alpha_{4}^{2} + J_{22} & \alpha_{2}\alpha_{4}^{2} + J_{22} \\ M_{2} = \begin{bmatrix} r_{1}^{2}J_{11} & 0 \\ 0 & r_{2}^{2}J_{21} \end{bmatrix} \end{bmatrix}
$$
(2.5)

$$
C_A(q, \dot{q}) = \begin{bmatrix} -\alpha_2 L_1 \alpha_4 \dot{\theta}_{21} \sin (\theta_{21}) & -\alpha_2 L_1 \alpha_4 \left(\dot{\theta}_{11} + \dot{\theta}_{21}\right) \sin (\theta_{21}) \\ \alpha_2 L_1 \alpha_4 \dot{\theta}_{11} \sin (\theta_{21}) & 0 \end{bmatrix}
$$
 (2.6)

$$
F_{v1} = \left[ \begin{array}{cc} \alpha_5 & 0 \\ 0 & \alpha_6 \end{array} \right], F_{v2} = \left[ \begin{array}{cc} \alpha_7 & 0 \\ 0 & \alpha_8 \end{array} \right] \tag{2.7}
$$

$$
K = \left[ \begin{array}{cc} \alpha_9 & 0 \\ 0 & \alpha_{10} \end{array} \right] \tag{2.8}
$$

$$
g(q, \phi) = \begin{bmatrix} 0 \\ -\frac{1}{J_{22}} \alpha_2 g \alpha_4 sin(\theta_{22} + \theta_{21}) \end{bmatrix}
$$
 (2.9)

avec :

| Paramètre             | Définition          |
|-----------------------|---------------------|
| $\alpha_1$            | m <sub>1</sub>      |
| $\alpha_2$            | m <sub>2</sub>      |
| $\alpha_3$            | $l_1$               |
| $\alpha_4$            | $l_2$               |
| $\alpha_5$            | $B_{11}$            |
| $\alpha_6$            | $B_{21}$            |
| $\alpha_7$            | $B_{12}$            |
| $\alpha_8$            | $B_{22}$            |
| $\alpha$ <sup>9</sup> | $\overline{k_{s1}}$ |
| $\alpha_{10}$         | $k_{s2}$            |

TABLE 2.1 – paramètres  $\alpha_i$  d'un robot flexible à 2-DOF

où  $q, \dot{q}, \ddot{q} \in \mathbb{R}^2$  sont les vecteurs de position, de vitesse et d'accélération, respectivement.

 $M_1(q) \epsilon \mathbb{R}^{2 \times 2}$  est la matrice de la masse qui dépends uniquement du déplacement de l'articulation ; alors que  $M_2$ est la matrice qui contient les inerties du rotor.  $C_A(q,\dot{q})\,\dot{q}\epsilon\mathbb{R}^2$  est le vecteur de Coriolis (couples centrifuges), $g\left(q,\phi\right)\epsilon\mathbb{R}^2$ est le vecteur de gravitation-couples (ou force),  $K \in \mathbb{R}^{2 \times 2}$  est la matrice qui est directement relié à la rigidité du ressort  $F_{vi}\epsilon\mathbb{R}^{2\times 2}$ avec  $i=1,2$  est une matrice diagonale qui contient les coefficients de frottement visqueux des joints, et  $\tau \epsilon \mathbb{R}^2$ est le vecteur appliqué aux couples. les vecteurs  $q, \phi$  sont les positions de l'articulation et du rotor, et donc les vecteurs  $\dot{q}, \dot{\phi}$  seront la vélocité de l'articulation et du rotor. Les paramètres $\alpha_j$ , pour  $j = 1, 2, \ldots, 10$  du modèle de robot équation (2.1) sont décrites dans le tableau (2.1) en utilisant la notation mentionner auparavant.

Il est important de noter que le modèle dynamique du robot manipulateur donné dans l'équation (2.1) est similaire à celui du pendule Furuta. Pour faciliter la présentation, dans notre exemple d'application, les équations dynamiques équation (2.1) ont été obtenues en ne prenant en compte que l'inertie de liaison correspondante autour de l'axe du joint. Cette hypothèse a été utilisée auparavant, par exemple[6] Cependant, si tous les principaux moments d'inertie du tenseur d'inertie sont pris en compte, des termes supplémentaires apparaitront dans le modèle dynamique du robot ainsi que des paramètres supplémentaires, qui seront nécessaires afin de paramétrer le système, bien que la méthodologie de calibrage des paramètres à montrer reste la même.

Il est à noter qu'une variété de systèmes peuvent être modélisés à l'aide de la formulation d'Euler Lagrange et peuvent être décrits sous la forme compacte équation (2.1). Ainsi, la procédure de calibrage des paramètres à décrire peutêtre utilisée comme base pour appliquer la méthodologie proposée à de nombreux systèmes différents.

## 2.3 Estimation du couple appliqué

Le robot est actionné par deux moteurs à courant continu à aimant permanent délivrant un couple directement au niveau des articulations. Dans les applications industrielles, les moteurs à courant continu fonctionnent généralement avec des servo-amplificateurs configurés en mode courant [18], ce qui fait que le courant réel du moteur converge vers le courant souhaité en très peu de temps, c'est-à-dire la boucle de courant interne du servo-amplificateur est configuré pour rendre la dynamique électrique moins dominante que la dynamique mécanique [21].

$$
\tau(t) = K_m K_{sa} u(t) \tag{2.10}
$$

ce qui établit une relation directe entre le couple  $q(t)$  délivré par le moteur à courant continu et la tension  $u(t)$  appliquée au servo-amplificateur. En pratique, le couple appliqué est estimé au moyen de l'équation (2.10), où les constantes de couple moteur  $K_m$  sont fournis par le constructeur et les gains du servoamplificateur  $K_{sa}$  sont définis par l'utilisateur. La tension d'entrée du servoamplificateur  $u(t)$  est générée par un algorithme de commande programmé dans un ordinateur et appliquée au servo-amplicateur par une carte d'acquisition de données. Voir la section suivante pour une explication plus détaillée.

### 2.4 Modèle de régression filtré

Le modèle dynamique du robot manipulateur à deux degrés de liberté dans l'équation (2.1) satisfait la propriété de linéarité dans les paramètres,[2] donc, il peut être exprimé comme un modèle de régression linéaire

$$
Y(x, \dot{x}, \ddot{x}) \alpha = \vartheta
$$
\n
$$
\vartheta = \begin{bmatrix} 0_{n \times 1} \\ \tau \end{bmatrix} = \begin{bmatrix} 0_{2 \times 1} \\ \tau \end{bmatrix}
$$
\n(2.11)

avec n le nombre de degré de liberté de notre robot. avec  $\vartheta$  est l'entrée du système régressé.

ou  $x = [q^T, \phi^T]^T \epsilon \mathbb{R}^4$  est le vecteur de configuration.  $Y(x, \dot{x}, \ddot{x}) \epsilon \mathbb{R}^{4 \times 10}$ est la matrice de régression et  $\alpha \in \mathbb{R}^{10}$  est le vecteur de paramètre. Cependant, le calcul de la matrice de régression  $Y(x, \dot{x}, \ddot{x})$  dans l'équation (2.11) nécessite des mesures d'accélération conjointes. Pour éviter les mesures d'accélération, une version filtrée du modèle de régression de l'équation (2.11) sera utilisée,[12]. Ensuite, réécrivons le modèle dynamique du robot équation (2.1) en tant que système d'équations différentielles du premier ordre<sup>[12]</sup>

$$
\left[\frac{d}{dt}Y_a\left(x,\dot{x}\right) + Y_b\left(x,\dot{x}\right)\right]\alpha = \vartheta\tag{2.12}
$$

ou :

$$
Y_a(x, \dot{x}) \alpha = M(x) \dot{x} \tag{2.13}
$$

$$
Y_b(x, \dot{x}) \alpha = -\dot{M}(x)\dot{x} + C(x, \dot{x})\dot{x} + F_v \dot{x} + g(x) + k_e x \qquad (2.14)
$$

avec  $Y_a(x, \dot{x})$ et  $Y_b(x, \dot{x}) \in \mathbb{R}^{4 \times 10}$ . avec :

$$
M(x) = \begin{bmatrix} M_1(q) & 0_{2 \times 2} \\ 0_{2 \times 2} & M_2 \end{bmatrix}, C(x, \dot{x}) = \begin{bmatrix} C_A(q, \dot{q}) & 0_{2 \times 2} \\ 0_{2 \times 2} & 0_{2 \times 2} \end{bmatrix}, G(x) = \begin{bmatrix} g(q) \\ 0_{2 \times 1} \\ 0_{2 \times 1} \end{bmatrix}
$$
(2.15)

$$
F_v = \left[ \begin{array}{cc} F_{v1} & 0_{2 \times 2} \\ 0_{2 \times 2} & F_{v2} \end{array} \right], K_e = \left[ \begin{array}{cc} K & -K \\ -K & K \end{array} \right] \tag{2.16}
$$

De manière explicite, pour un robot manipulateur de deux degré de liberté cité dans l'équation (2.1), les matrices  $Y_a$  et  $Y_b$  sont données par [16]

$$
Y_a = [Y_{a1}(x, \dot{x}) \quad 0_{4 \times 5}] \tag{2.17}
$$

$$
Y_{a1} = \begin{bmatrix} \dot{\theta}_{11} & 2(\dot{\theta}_{11} + \dot{\theta}_{21})\cos(\theta_{21}) & \dot{\theta}_{21} & 0 & 0\\ 0 & \cos(\theta_{21})\dot{\theta}_{11} & \dot{\theta}_{11} + \dot{\theta}_{21} & 0 & 0\\ 0 & 0 & 0 & \dot{\theta}_{12} & 0\\ 0 & 0 & 0 & 0 & \dot{\theta}_{22} \end{bmatrix}
$$
(2.18)

$$
Y_b = \left[ \begin{array}{cc} Y_{b1} & Y_{b2} & Y_{b3} & 0_{4\times1} \end{array} \right]
$$

$$
Y_{b1} = \begin{bmatrix} 0 & 0 & 0 \\ \left(\dot{\theta}_{11}\dot{\theta}_{21} + \dot{\theta}_{11}^2\right)\sin\left(\theta_{21}\right) & 0 & 0 \\ 0 & 0 & 0 & 0 \\ 0 & 0 & 0 & 0 \end{bmatrix}, Y_{b2} = \begin{bmatrix} \dot{\theta}_{11} & 0 & 0 \\ 0 & \dot{\theta}_{21} & 0 \\ 0 & 0 & \dot{\theta}_{12} \\ 0 & 0 & 0 \end{bmatrix}
$$
(2.19)  

$$
Y_{b3} = \begin{bmatrix} 0 & \theta_{11} - \theta_{12} & 0 \\ 0 & 0 & \theta_{21} - \theta_{22} \\ 0 & \theta_{12} - \theta_{11} & 0 \\ \dot{\theta}_{22} & 0 & \theta_{22} - \theta_{21} \end{bmatrix},
$$

Le constructeur Quanser a fourni les valeurs nominales des paramètres  $\alpha_1 \dots \alpha_9$ comme indiqué dans le tableau (2.1). De plus la matrice de la constante du couple moteur  ${\cal K}_m$  et la matrice du servo-amplificateur  ${\cal K}_{sa}$  sont donné par :

$$
K_m [Nm/A] = \begin{bmatrix} 0.119 & 0 \\ 0 & 0.0234 \end{bmatrix}, K_{sa} [A/V] = \begin{bmatrix} 0.5 & 0 \\ 0 & 0.5 \end{bmatrix}
$$

Tout comme la [12], et pour avoir le modèle filtré de l'équation (2.12) Nous allons à présent définir le filtre passe-bas :

$$
f(s) = \frac{\lambda}{s + \lambda} \tag{2.20}
$$

Si  $\lambda \epsilon \mathbb{R}^+$  désigne la fréquence de coupure du filtre de l'équation (2.20), la version filtré de l'équation (2.12) est obtenue en multipliant cette dernière par  $f(s)$ , en d'autres termes :

$$
[sf(s)Y_a(x, \dot{x}) + f(s)Y_b(x, \dot{x})]x = f(s)\vartheta
$$
\n(2.21)

Enfin, le modèle de régression filtré est donné par :

$$
Y_f(x, \dot{x}) \alpha = \vartheta_f \tag{2.22}
$$

avec :

$$
Y_f(x, \dot{x}) = sf(s) Y_a(x, \dot{x}) + f(s) Y_b(x, \dot{x})
$$
  

$$
\vartheta_f = f(s) \vartheta
$$
  

$$
Y_{af}(x, \dot{x}) = sf(s) Y_a(x, \dot{x})
$$
 (2.23)  

$$
Y_{bf}(x, \dot{x}) = f(s) Y_b(x, \dot{x})
$$

Étant donné que, dans la pratique, nous avons des mesures de mouvement de robot discrètes, il est nécessaire d'obtenir la mise en œuvre discrète du modèle de régression filtrée dans l'équation (2.22), ce qui est accompli en faisant la discrétisation du filtre  $f(s)$  donné dans l'équation (2.21). Cela peut être fait en utilisant le maintien d'ordre zéro :

$$
G_0(s) = \frac{\left(1 - e^{-sT}\right)}{s} \tag{2.24}
$$

sachant que :

$$
Z\left\{e^{-sT}\right\} = z^{-k} \tag{2.25}
$$

$$
Z\left\{\frac{1}{s}\right\} = \frac{z}{z-1} \tag{2.26}
$$

donc :

$$
Z\left\{\frac{1}{s+\lambda}\right\} = \frac{z}{z - e^{-\lambda T}}\tag{2.27}
$$

ou :

s : est la variable de Laplace

T : est le temps d'échantillonnage

en posant  $g(s) = sf(s)$  et en appliquant l'équation (2.24) aux filtres  $f(s)$ et  $g(s)$  cela nous donne, selon [13]:

$$
\bar{f}(s) = G_o(s) f(s) = \left[1 - e^{-sT}\right] \left[\frac{\lambda}{s(s+\lambda)}\right]
$$
\n(2.28)

$$
\bar{g}(s) = G_o(s) g(s) = \lambda \left[ 1 - e^{-sT} \right] \left[ \frac{1}{s + \lambda} \right]
$$
 (2.29)

En utilisant les équations (2.29) et (2.28) et les expressions de  $\bar{f}(s)$  et  $\bar{g}(s)$ nous aurons les versions discrètes :

$$
f_D\left(z\right) = \frac{1 - e^{-\lambda T}}{z - e^{-\lambda T}}\tag{2.30}
$$

$$
g_D(z) = \frac{\lambda z - \lambda}{z - e^{-\lambda T}}\tag{2.31}
$$

Enfin nous aurons la version discrets du modèle de régression filtré .

$$
\left[g_D\left(z\right)Y_a + f_D\left(z\right)Y_b\right]\alpha = f_D\left(z\right)\vartheta\tag{2.32}
$$

ou :

$$
Y_{af}(kT) = g_D(z) Y_a(kT)
$$

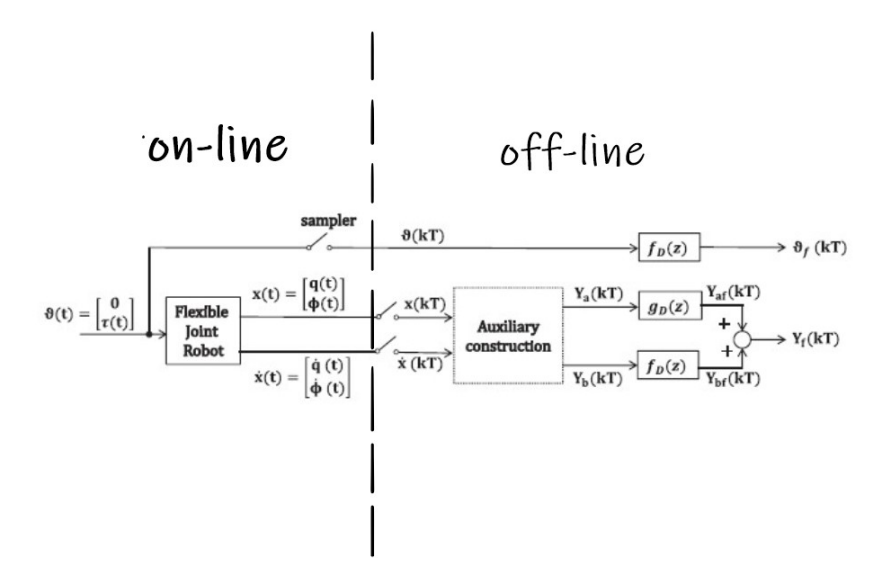

FIGURE  $2.2$  – Processus de calibrage

$$
Y_{bf}(kT) = f_D(z) Y_b(kT)
$$
  

$$
\vartheta_f(kT) = f_D(z) \vartheta(kT)
$$

La figure $(2.2)$ montre le diagramme pour l'obtention du modèle filtré. le bloc Auxialiary Construction représente les opérations de construction des matrices  $Y_a(kT)$  et  $Y_b(kT)$ .

Dans ce travail le modèle de l'Équation (2.22)a été implémenté en mixant les équations (2.30) et (2.31) avec la fonction matlab «  $filter(A, B, D)$  » ou A, B sont respectivement le numérateur et dénumerateur, et D correspond au signal que l'on désir filtré.

## 2.5 Procédure de Calibrage

Dans la section précédente, le modèle dynamique du système équation (2.1) a été manipulé et exprimé comme le modèle de régression linéaire filtré équation (2.24) pour éviter l'utilisation de mesures d'accélération et pour permettre à l'application de l'algorithme des moindres carrés estimation des paramètres. Dans ce qui suit, on présentera la procédure d'identification des paramètres. La plateforme expérimentale est décrite, l'expérience calibrage est conçue, les mesures de position et de couple sont obtenues et l'algorithme calibrage est appliqué. La figure (2.2) montre une représentation générale de la procédure de calibrage.

Dans la pratique, il existe différents types de perturbations qui peuvent affectés les performances de notre robot, tel que le bruit de quantification de l'encodeur, ou l'erreur d'estimation de la vélocité.

La méthode de calibrage est faite «  $off - line \ge$  en utilisant des séries de mesures de l'entrée  $\tau(kT)$ , qui est requise dans l'entrée généralisé  $\vartheta(kT)$ . ainsi que des mesures des positions  $q(kT)$  et  $\phi(kT)$ , des composants du vecteur généralisé x (kT).

#### 2.5.1 Sélection du Contrôleur

Dans notre précédent travail nous avons réalisé la commande du même robot par mode glissant d'ordre deux suivant l'algorithme du super twisting, qui a donné de très bon résultats même en présence d'un retard important pour ce qui est du domaine de la robotique. C'est donc tout naturellement que nous l'avons implémenter afin de faire notre calibrage.

La commande par mode glissant est une commande robuste précise, et c'est ces caractéristiques qui nous importent en vue de notre calibrage. En effet nous avons utilisé la méthode des moindres carrées afin d'identifier nos paramètres et pour cela la robustesse de la commande nous assure une bonne convergence des paramètres que l'on veut calibrer

#### 2.5.2 L'estimation « on-line » de la vélocité

An d'implémenter notre contrôleur, une estimation de la vélocité est nécessaire. Dans un premier temps considérons les polynômes donné en transformé en z

$$
Q_1(z^{-1}) = 1 + z^{-1} + z^{-2} + \dots + z^{-p_1}
$$
  

$$
Q_2(z^{-1}) = 1 + z^{-1} + z^{-2} + \dots + z^{-p_2}
$$

ou  $p_1, p_2 \in N^{2 \times n}$ , avec *n* le nombre de degré de liberté du robot. la position moyenne  $\overline{\phi}(k)$  des derniers échantillons est donné par [13] :

$$
\overline{\phi}(kT) = \frac{Q_1(z^{-1})}{p_1+1} \phi(kT)
$$

sa dérivé est :

$$
\overline{\dot{\phi}}(kT) = \frac{1-z^{-1}}{T}\overline{\phi}(kT)
$$

et finalement la vélocité du rotor sera :

$$
\dot{\phi}\left(kT\right) \approx \frac{Q_2\left(z^{-1}\right)}{p_2+1} \overline{\dot{\phi}}\left(kT\right)
$$

#### 2.5.3 Erreur de Quantification

Comme indiqué précédemment, les perturbation peuvent affectés les performances du processus de calibrage. Afin d'atténuer ces effets, certaines certaines data de pré-processus peuvent être performer.

A noter que les éléments de la matrice de régression  $Y_f(kT)$  dépendent de  $x(kT)$  et  $\dot{x}(kT)$ , cependant la plupart des robots industrielle sont équipés seulement d'encodeur optique comme capteur de position. Ce qui introduit l'erreur de quantification, de plus si  $Y_f(kT)$  et  $\vartheta_f(kT)$  sont obtenu par des mesures bruités, de ce fait l'estimation de nos paramètres peut être assez éloignés de leurs valeurs réelles.

Par ailleurs, l'erreur de quantification peut être réduite en filtrant la mesure de position a travers un filtre digital passe-bas non-causal avec une fréquence de coupure  $\omega_{fa}$ . Cette opération est fait sur Matlab en utilisant la fonction *filtfilt*.

#### 2.5.4 l'estimation « off-line » de la vélocité

La commutation de la matrice de régression filtré  $Y_f(x, \dot{x})$  requière des valeurs de la vélocité. les capteur de cette dernière sont disponible dans les manipulateurs. De plus, la vélocité des joints obtenue numériquement, amplie l'erreur de quantification parce que la différentiation se comporte tel un filtre passe-haut [16]. Donc, pour faire le calcul de  $Y_f(x, \dot{x})$  nous devons recourir à une procédure d'estimation de la vélocité en « off-line » qui est sus-mentionner.

Pour avoir une bonne estimation de la vitesse requière un bon ratio signalbruit et de tout petit retards. Dans ce travail l'estimation de la vélocité requière un calcul de  $Y_f(kT)$  qui en utilisant l'algorithme de différentiation centrale [13] .

$$
\dot{x}(k) = \frac{x_f([k+1]T) - x_f([k-1]T)}{2T}
$$

ou  $x_f(kT)$   $\epsilon \mathbb{R}^4$  est la position filtré du vecteur de position généralisé, obtenu par la fonction  $filtfilt$ .

### 2.5.5 L'estimation des paramètres par les moindres carrées

L'estimation des paramètres  $\alpha \epsilon \mathbb{R}^9$  peuvent être obtenu par la méthode les moindres carrées [18]

$$
\hat{\alpha}(kT) = \left[\sum_{i=0}^{k} Y_f^T(iT) Y_f(iT)\right]^{-1} \sum_{i=0}^{k} Y_f^T(iT) \vartheta_f(iT) \tag{2.33}
$$

ou  $\hat{\alpha}(k)$ est l'estimation de  $\alpha$  au temps discret  $kT$ , avec  $0 \leq k \leq N-1$ , N étant le nombre d'échantillons.

## 2.6 Conclusion

Dans ce chapitre, nous avons présenté toutes les étapes et méthodes qui peuvent être utilisées pour calibrer les paramètres dynamique du robot flexible à deux degrés de liberté.

Le processus de calibrage des paramètres dynamiques décrit dans ce chapitre peut être résumé par les étapes suivantes :

- Établir un modèle dynamique de calibrage par rapport aux paramètres dynamiques.

- Déterminer tous les paramètres dynamiques de base, ou réduire tous les paramètres à déterminer aux paramètres de frottement et à l'inertie de l'actionneur.

- Choisir les trajectoires excitantes optimales pour chaque paramètre ou ensemble de paramètres pour assurer de bons résultats. - Établir le calibrage expérimentale dans laquelle les mesures de positions, vitesses et des couples articulation et le calcul des accélération sont exécutés.

- Filtrer les données.

## Chapitre 3

# Résultats expérimentaux sur les modèles simulés

## 3.1 Introduction

Dans ce chapitres nous présenterons deux types de capteurs utilisé pour avoir nos données ainsi que les résultats de notre identification.

La procédure de calibrage, mentionnée dans le chapitre précédent, sera par la suite appliquée sur notre robot manipulateur de deux dégrées de libertés illustré par la figure ci-dessous.

Ce chapitre présente l'exploitation des résultats de simulation effectués sur un robot flexible à deux degrés de liberté.

Toutes les simulations ont été faites à l'aide de logiciel de programmation MATLAB qui reste un outil de calculs très puissant.

Et cela en prenant en compte que

$$
q_1 = \theta_{11} \tag{3.1}
$$

$$
q_2 = \theta_{21} \tag{3.2}
$$

$$
\phi_1 = \theta_{12} \tag{3.3}
$$

$$
\phi_2 = \theta_{22} \tag{3.4}
$$

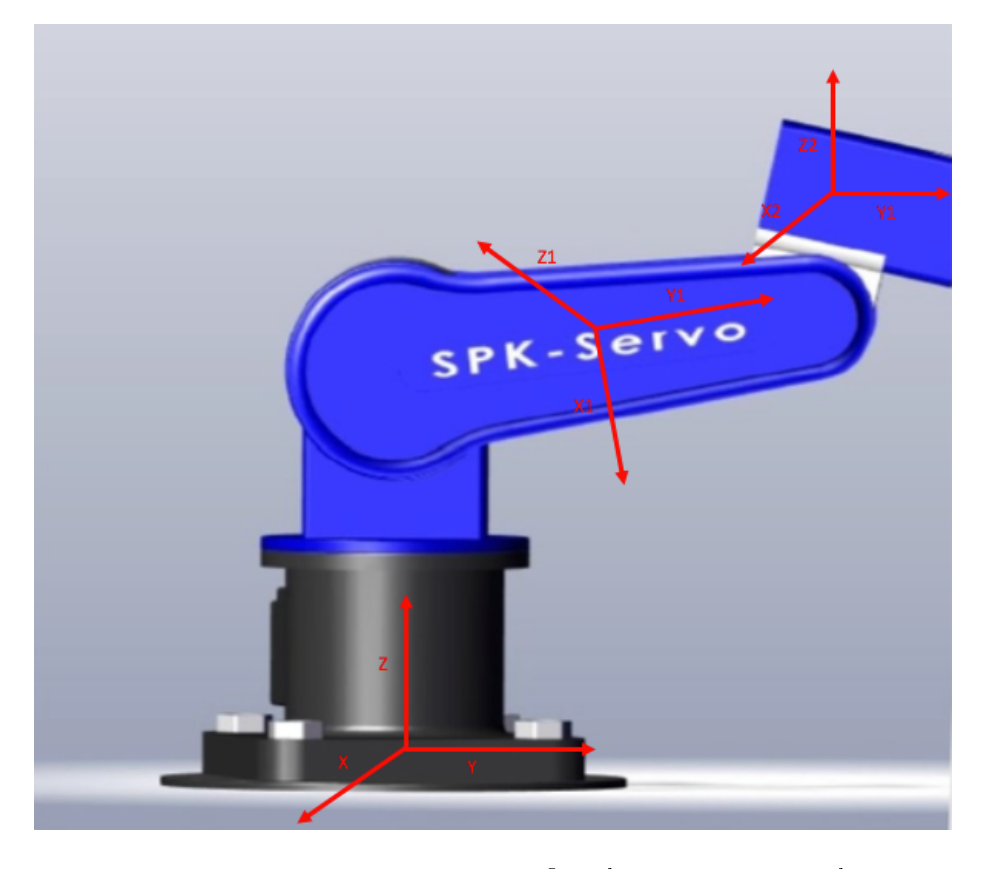

#### CHAPITRE 3. RÉSULTATS EXPÉRIMENTAUX SUR LES MODÈLES SIMULÉS31

FIGURE 3.1 - représentation d'un robot flexible a deux degrés de liberté

Les joints du robot montrent des harmonique assez visible durant ses accélérations, pendants que les articulations sont rigides. Le systèmes comporte deux moteurs DC. Les deux articulations sont rigides, la première articulation est couplé au premier moteur par un ressort d'où l'appellation de robot a articulations flexibles, et qui porte a son tour le deuxième joint qui est relié par un ressort à la seconde articulation.

Selon [16] les mesures sont obtenues en utilisant le DAQ, qui confère des sorties en PWM. Cette appareil est optimisé le contrôle en temps réel et permets l'interaction avec Matlab.

Les moteurs sont alimenté par un amplificateur de courant, ce dernier est équipé d'un capteur de courant, pour qu'ils soient mesuré par le DAQ. En utilisant l'équation (2.10), par la suite il est possible d'obtenir les valeurs correspondantes vecteur  $\tau(t)$ . Les mesures correspondantes au positions de l'articulation  $q(t)$  et des joints  $\phi(t)$  sont obtenues en utilisant le système d'encodeur optique (capteur de position).

## 3.2 Capteur de Position

Un capteur de position est un dispositif qui permet de recueillir des informations sur la position d'un objet dans un espace de référence, dans notre cas nous utiliserons ce que l'on appelle un encodeur optique.

Un encodeur optique est un type d'encodeur rotatif qui utilise la lumière pour identifier les changements de positions, cela se fait quand la lumière passe à travers un disque ou roue.

Il y a quartes types de composants pour un encodeur optique qui sont :

- 1. Source de lumière (LED)
- 2. Photodiodes
- 3. Un disque amovible
- 4. un masque fixe

On utilise ce type de capteur de position spécialement pour sa précision, et sa sensibilité.

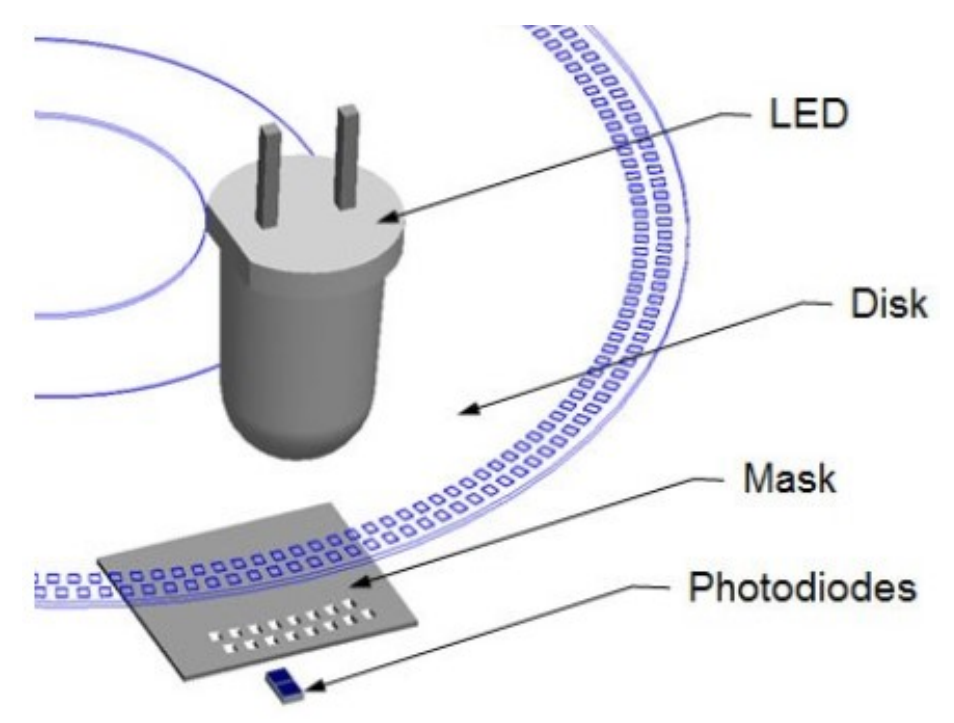

Figure 3.2 Encodeur Optique

## 3.3 Capteur de couple

Pour mesurer le couple lors d'essais de torsion, le couple-mètre ou capteur de couple est l'instrument de mesure utilisé. Il existe deux grands types de couple-mètres : mécanique et électronique.

Le couple-mètre mécanique est un ressort de torsion qui est gradué et calibré pour donner une correspondance de mesure de couple.

Le couple-mètre électronique est de façon simpliée un instrument portable qui contient un capteur de couple, une carte électronique, un logiciel et un af ficheur. Le capteur de couple est un système électronique qui est utilisé pour convertir un couple en un signal électrique. De part sa conception mécanique, le couple appliqué déforme des jauges de contraintes. Ces jauges de contraintes convertissent la déformation (stress mécanique) en un signal électrique. Le logiciel et l'électronique du couple-mètre se chargent alors de convertir la tension de sortie du capteur en une valeur de couple qui est affichée sur l'écran.

## 3.4 Simulation

Dans cette section nous simulons notre approximation selon l'algorithme des moindres carrées, ou nous trouverons :

Dans cette section nous utiliserons l'algorithme des moindres carrées susmentionnée

$$
\hat{\alpha}(kT) = \left[\sum_{i=0}^{k} Y_f^T(iT) Y_f(iT)\right]^{-1} \sum_{i=0}^{k} Y_f^T(iT) \vartheta_f(iT) \tag{3.5}
$$

ou  $\hat{\alpha}(k)$ est l'estimation de  $\alpha$  au temps discret  $kT$ , avec  $0 \leq k \leq N-1$ , N étant le nombre d'échantillons.

A noter que les éléments de la matrice de régression  $Y_f(kT)$  dépendent de  $x(k)$  et  $\dot{x}(k)$ , cependant la plupart des robots industrielle sont équipés seulement d'encodeur optique comme capteur de position. Ce qui introduit l'erreur de quantification, de plus si  $Y_f(kT)$  et  $\vartheta_f(kT)$  sont obtenu par des mesures bruités, de ce fait l'estimation de nos paramètres peut être assez éloignés de leurs valeurs réelles.

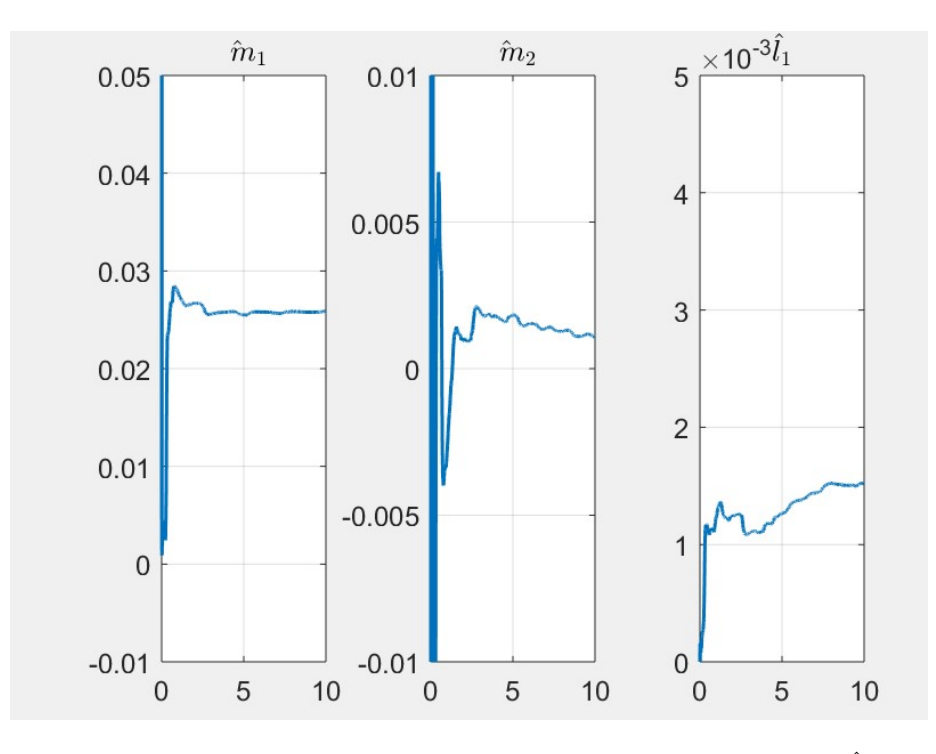

FIGURE  $3.3$  – évolution temporelle des estimations des paramètres  $\hat{m}_1\hat{m}_2\hat{l}_1$  avec la méthode des moindres carrées

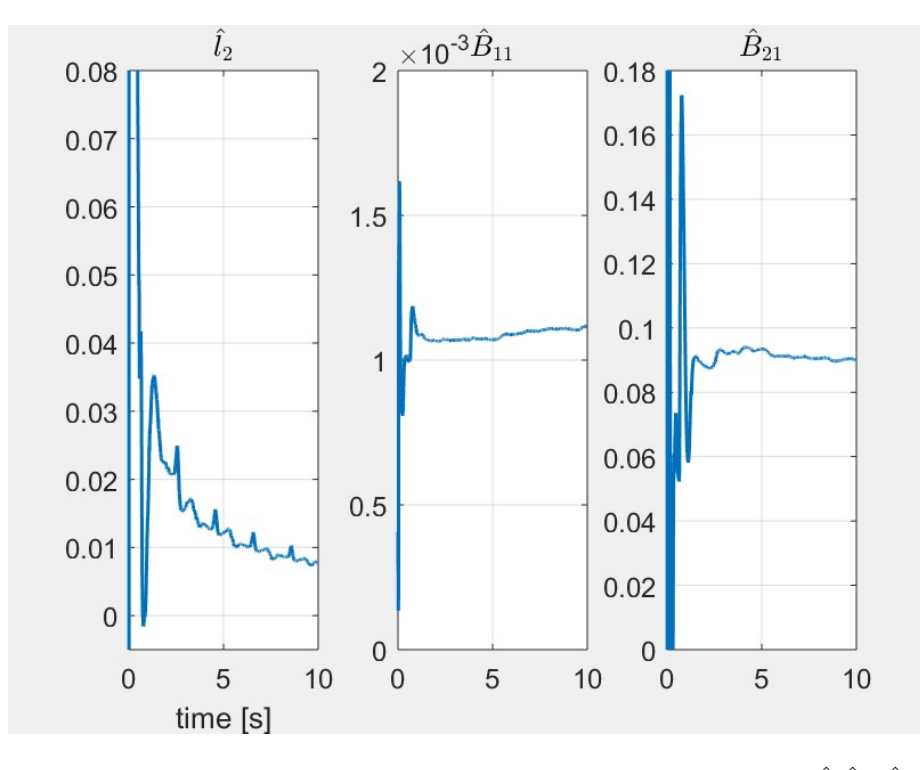

FIGURE 3.4 – évolution temporelle des estimations des paramètres  $\hat{l}_2 \hat{B}_{11} \hat{B}_{21}$ avec la méthode des moindres carrées

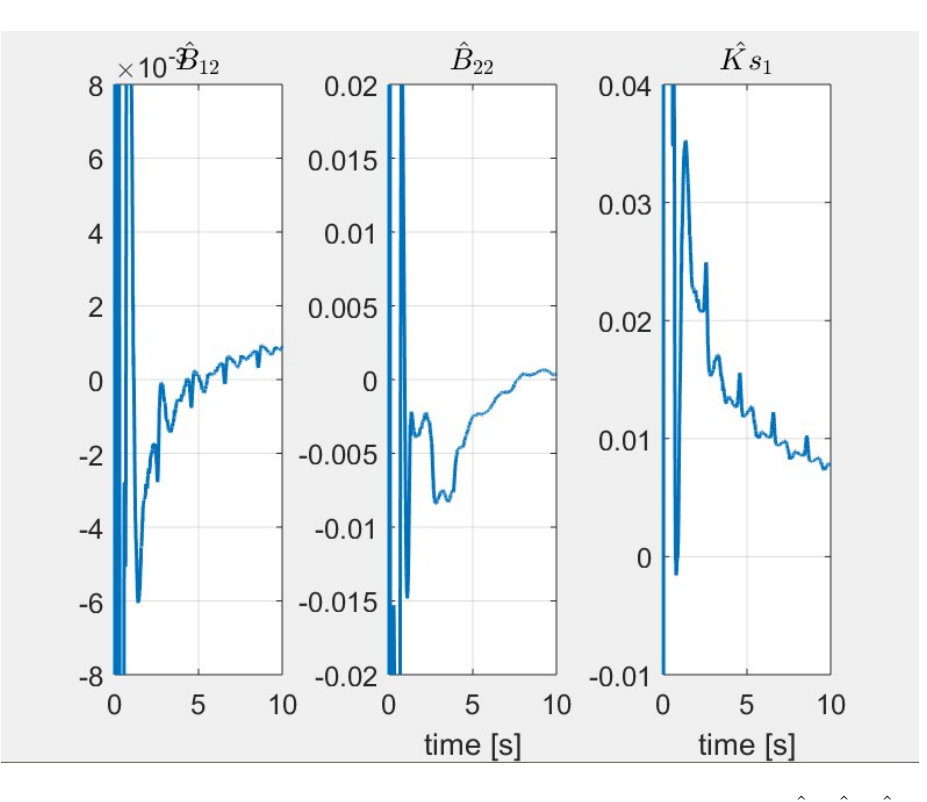

FIGURE 3.5 – évolution temporelle des estimations des paramètres  $\hat{B}_{12}\hat{B}_{22}\hat{K}_{s1}$ avec la méthode des moindres carrées

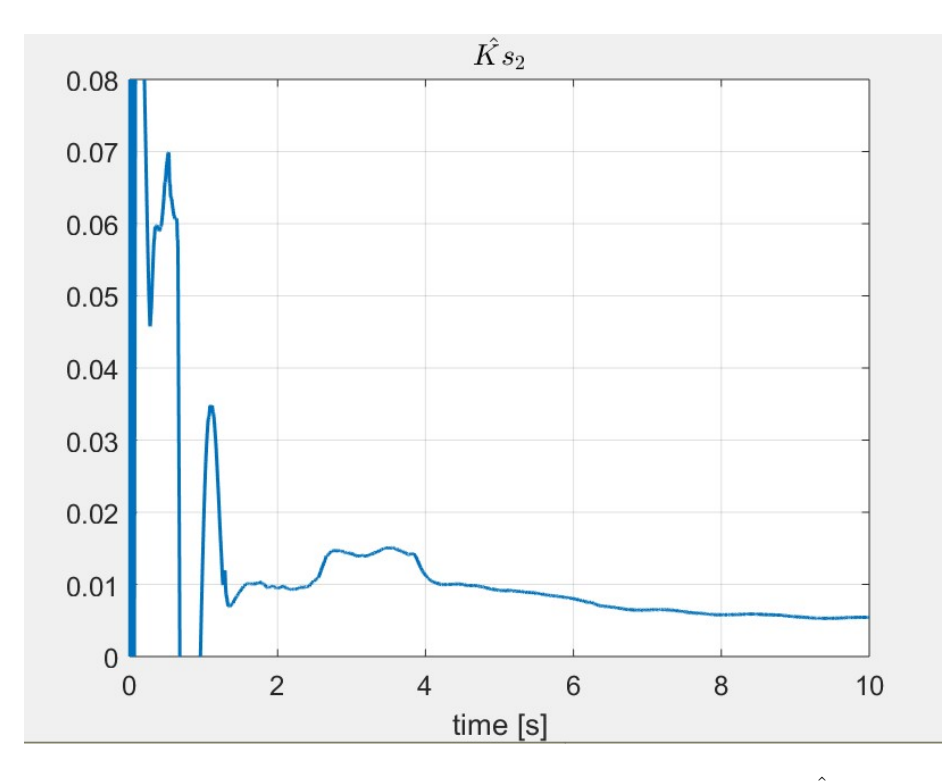

FIGURE 3.6 – évolution temporelle des estimations des paramètres  $\hat{K}_{s2}$  avec la méthode des moindres carrées

| Paramètres     | Valeurs                     |
|----------------|-----------------------------|
| m <sub>1</sub> | 0.026                       |
| m <sub>2</sub> | 0.001                       |
| $l_{1}$        | $1.5 \times \sqrt{10^{-3}}$ |
| $l_2$          | 0.009                       |
| $B_{11}$       | $1.1 \times 10^{-3}$        |
| $B_{21}$       | $1 \times 10^{-3}$          |
| $B_{12}$       | 0.00090                     |
| $B_{22}$       | 0.00004                     |
| $Ks_1$         | 0.08                        |
| $Ks_2$         | $0.006\,$                   |

Table 3.1 Paramètres fournies par le constructeur[20]

| Paramètres     | Valeurs  |
|----------------|----------|
| m <sub>1</sub> | 0.02587  |
| m <sub>2</sub> | 0.00107  |
| l <sub>1</sub> | 0.00151  |
| $l_2$          | 0.015    |
| $B_{11}$       | 0.00111  |
| $B_{21}$       | 0.09007  |
| $B_{12}$       | 0.00090  |
| $B_{22}$       | 0.000033 |
| $Ks_1$         | 0.0773   |
| $Ks_2$         | 0.00543  |

TABLE  $3.2$  – paramètres fournis par le calibrage

Interprétations : Des figures  $(3.3)$  à  $(3.6)$  Nous remarquons clairement que les graphes se stabilisent vers une valeur bien précise, aprés un temps donné.

Les tableaux (3.1) et (3.2) montrent respectivement, les paramètres fournis par le constructeur et ceux par le calibrage. Nous pouvons trés clairement dire que les valeurs trouvé concordent très bien à la réalité, qui prouve que notre algorithme marche bien.

## 3.5 Modèle de validation

Le modèle de validation des paramètres estimés est réalisé en utilisant deux méthodologies [16]

Validation direct : Comparer la force  $\tau(t)$  mesurer par le capteur et l'estimation de la force  $\hat{\tau}(t)$  en utilisant le modèle identifié mais aussi comparer la position du joint  $\phi(t)$  et la position de l'articulation  $q(t)$  avec les mesures obtenues de la simulation a savoir  $\hat{\phi}(t)$  et  $\hat{q}(t)$ .

Par ces deux approches ci, il est possible de dire, si la diérence entre la prédiction et la mesure est faible, que le processus de calibrage à été une réussite.

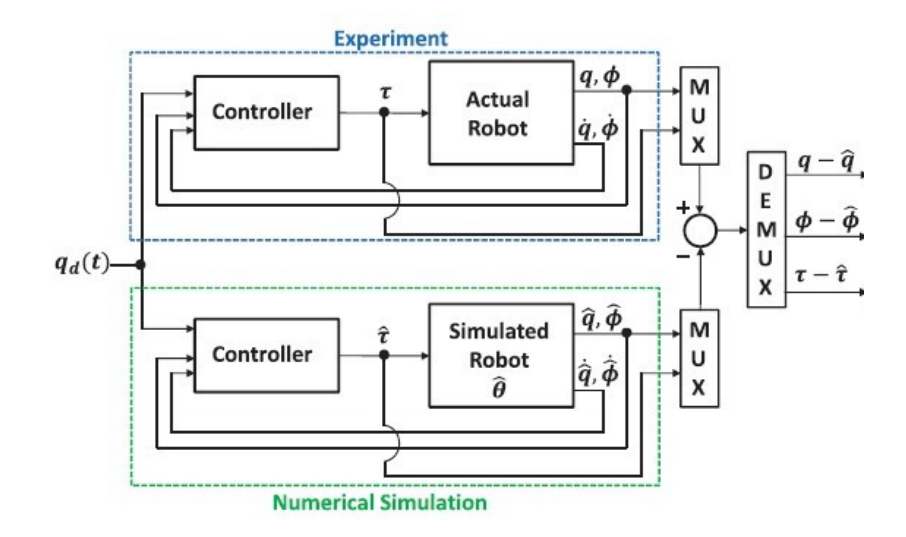

FIGURE  $3.7$  – schéma de validation directe [16]

La précision de la prédiction sur la force et les positions : Consiste à mettre en place un expérimentation de validation avec une trajectoire de référence  $\phi_d(t)$  différente de celle utilisé pour identifier nos paramètres.

Dans notre cas on s'intéressera seulement a la validation directe, et pour cela, on simule notre modèle du manipulateur donné dans l'équation (2.1), en utilisant les paramètres obtenue pour le calibrage. donné sous forme  $\hat{\theta}$ . mentionné dans la figure (3.3), et le Tableau (3.1) montre les valeurs donné par le constructeur. Cette méthode de validation est illustré par la figure (3.4).

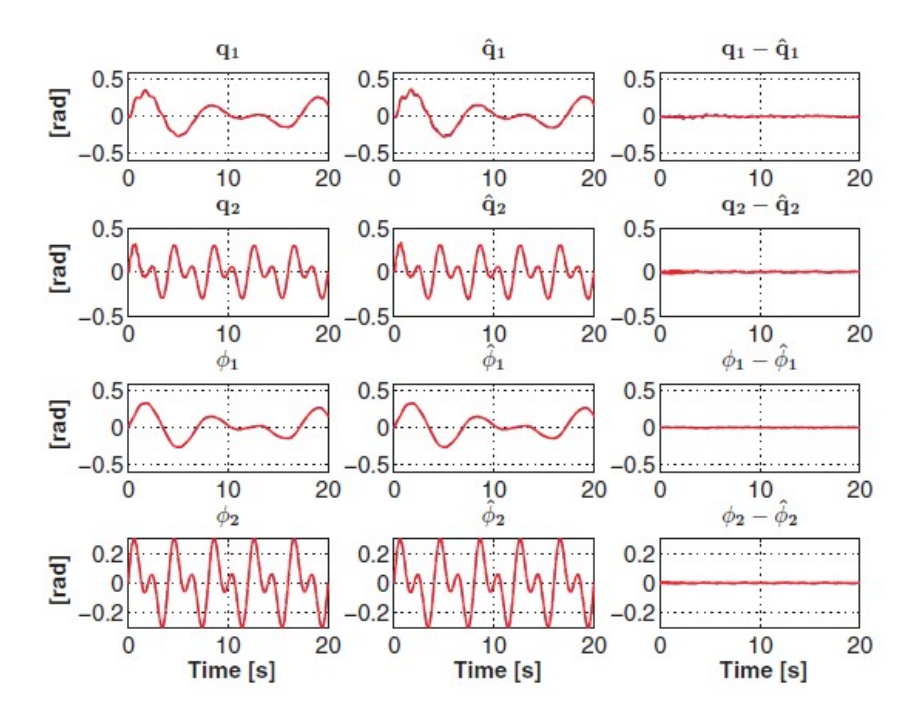

FIGURE 3.8 – Les valeurs mesurées et estimés respectivement  $q(t)$ ,  $\phi(t)$ et  $\hat{q}\left(t\right), \hat{\phi}\left(t\right)$ 

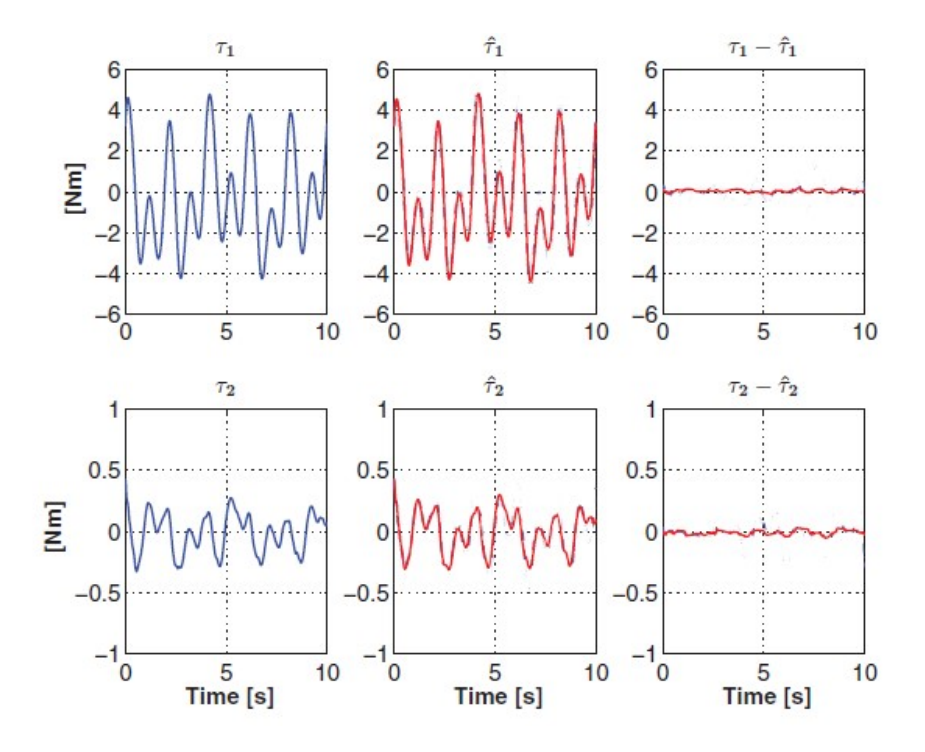

FIGURE 3.9 – les valeurs mesurées et estimés respectivement,  $\tau(t)$  et  $\hat{\tau}(t)$ 

**Remarque** La figure (3.9)montre la mesure de la force  $\tau(t)$ et sa version simulé  $\hat{\tau}(t)$ , par ailleurs les valeurs notées  $\phi(t)$ ,  $q(t)$  et  $\hat{\phi}(t)$ ,  $\hat{q}(t)$  dans la figure (3.8)sont respectivement la position du rotor et celle de l'articulation mesuré et la position du rotor et celle de l'articulation simulé par notre modèle suivant la méthode des moindres carrée, et leurs erreurs sont inclus dans les deux figures  $(3.8)(3.9)$ .

Nous observons dans la figure  $(3.8)$ et  $(3.9)$  les faibles valeurs des erreurs obtenues pour la méthode de calibrage donnée, qui indiquent que le modèle estimé par cette dernière se rapproche du modèle fournis par le constructeur.

## 3.6 Conclusion

Enfin ce chapitre aura permis de mettre en place le processus de calibrage via la méthode des moindres carrées.Méthode qui par la suite aura été testé via la méthode dite de validation directe.

## Conclusion Générale

Nous avons présenté une procédure systématique pour estimer efficacement les paramètres dynamiques d'un robot flexible à deux degrés de liberté. Dans le but de compléter les travaux existants pour le calibrage des paramètres des manipulateurs flexibles, ce document a couvert et expliqué de manière concise toutes les étapes nécessaires à l'application du processus de calibrage des paramètres. Les paramètres estimés obtenus à l'aide de la méthodologie proposée se sont révélés fiables et précis, ce qui a été fait au moyen d'une étude numérique et expérimentale de validation.

La méthodologie de calibrage des paramètres proposée a utilisé un modèle filtré qui ne nécessite pas de mesures d'accélération. Dans les expériences de contrôle de mouvement, liaison et rotor.

Les expériences de validation ont montré que, malgré les perturbations, la méthodologie proposée produit des estimations de paramètres fiables.

## Bibliographie

- [1] B. Armstrong. On finding exciting trajectories for identification experiments involving systems with nonlinear dynamics. The International journal of robotics research,  $8(6)$  :28-48, 1989.
- [2] C. G. Atkeson, C. H. An, and J. M. Hollerbach. Estimation of inertial parameters of manipulator loads and links. The International Journal of  $Robotics Research, 5(3):101–119, 1986.$
- [3] S. Ayasun and C. O. Nwankpa. Induction motor tests using matlab/simulink and their integration into undergraduate electric machinery courses. IEEE Transactions on education,  $48(1)$ : 37-46, 2005.
- [4] J. C. Basilio and M. V. Moreira. State-space parameter identification in a second control laboratory. IEEE Transactions on Education, 47(2) :204-210, 2004.
- [5] S. Ekinci, H. Lale Zeynelgil, and A. Demiroren. A didactic procedure for transient stability simulation of a multi-machine power system utilizing simulink. International Journal of Electrical Engineering Education,  $53(1)$  :54-71, 2016.
- [6] I. Fantoni, R. Lozano, and R. Lozano. Non-linear control for underactuated mechanical systems. Springer Science & Business Media, 2002.
- [7] M. Gautier, A. Janot, and P.-O. Vandanjon. A new closed-loop output error method for parameter identification of robot dynamics. IEEE Transactions on Control Systems Technology,  $21(2)$ :  $428-444$ ,  $2012$ .
- [8] E. Guzman-Ramirez, I. Garcia, E. Guerrero, and C. Pacheco. An educational tool for designing dc motor control systems through fpga-based experimentation. International Journal of Electrical Engineering Education,  $52(1)$  :22-38, 2015.
- [9] U. Hasirci. An engineering education tool for real-time nonlinear control : stabilization of a single link robot. International Journal of Electrical Engineering Education,  $52(4)$  :  $320-339$ ,  $2015$ .
- [10] E. Ikonen and K. Najim. Advanced process identification and control. CRC Press, 2001.
- [11] J. Jia, M. Zhang, X. Zang, H. Zhang, and J. Zhao. Dynamic parameter identification for a manipulator with joint torque sensors based on an improved experimental design. Sensors, 19(10) :2248, 2019.
- [12] R. Kelly, V. S. Davila, and A. Loría. Pd control with gravity compensation. Control of Robot Manipulators in Joint Space, pages  $157-169$ , 2005.
- [13] W. Khalil and E. Dombre. *Modeling, identification and control of robots.* Butterworth-Heinemann, 2004.
- [14] G. Liu, K. Iagnemma, S. Dubowsky, and G. Morel. A base force/torque sensor approach to robot manipulator inertial parameter estimation. In Proceedings. 1998 IEEE International Conference on Robotics and Automation (Cat. No. 98CH36146), volume 4, pages  $3316-3321$ . IEEE, 1998.
- [15] R. Miranda. Cinemática y dinánima de robots manipuladores. México : Alfaomega, 2016.
- [16] R. Miranda-Colorado and J. Moreno-Valenzuela. Experimental parameter identification of flexible joint robot manipulators.  $Robotica$ ,  $36(3)$ :  $313-332$ , 2018.
- [17] J. Moreno-Valenzuela and R. Campa. Two classes of velocity regulators for input-saturated motor drives. IEEE Transactions on Industrial Electronics,  $56(6)$  :2190-2202, 2009.
- [18] J. Moreno-Valenzuela, R. Miranda-Colorado, and C. Aguilar-Avelar. A matlab-based identification procedure applied to a two-degrees-of-freedom robot manipulator for engineering students. International Journal of Electrical Engineering Education,  $54(4)$ :  $319-340$ ,  $2017$ .
- [19] G. A. Pratt and M. M. Williamson. Series elastic actuators. In Proceedings 1995 IEEE/RSJ International Conference on Intelligent Robots and Systems. Human Robot Interaction and Cooperative Robots, volume 1, pages 399406. IEEE, 1995.
- [20] Quanser. 2-dof serial flexible link robot. User Manual, 2018.
- [21] F. Reyes and R. Kelly. Experimental evaluation of identification schemes on a direct drive robot.  $Robotica$ ,  $15(5)$ :  $563-571$ , 1997.
- [22] L. Sciavicco and B. Siciliano. Modelling and control of robot manipulators. Springer Science & Business Media, 2012.